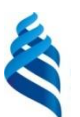

### **МИНИСТЕРСТВО ОБРАЗОВАНИЯ И НАУКИ РОССИЙСКОЙ ФЕДЕРАЦИИ**

Федеральное государственное автономное образовательное учреждение высшего образования

#### **«Дальневосточный федеральный университет»**

(ДВФУ)

#### **ШКОЛА ЭКОНОМИКИ И МЕНЕДЖМЕНТА**

СОГЛАСОВАНО

Руководитель ОП

УТВЕРЖДАЮ

Заведующий кафедрой бизнес-информатики и экономико-математических методов

\_\_\_\_\_\_\_\_\_\_\_\_\_\_\_\_\_\_\_ Ю.Д. Шмидт

 $\underline{14}$  » сентября 2017 г.

 $14 \rightarrow$  сентября 2017 г.

\_\_\_\_\_\_\_\_\_\_\_\_\_\_\_\_\_\_ Е.Г. Юрченко

#### **РАБОЧАЯ ПРОГРАММА УЧЕБНОЙ ДИСЦИПЛИНЫ**

Математические методы и модели в экономике **Направление 38.03.05 Бизнес-информатика** Форма подготовки: очная

курс 2, семестр 4 лекции 36 час. практические занятия 36 час. лабораторные работы 0 час. в том числе с использованием МАО <u>лек. 0 /пр. 18  $/$ лаб. 0</u> час. всего часов аудиторной нагрузки 72 час. в том числе с использованием МАО  $18$  час. самостоятельная работа 108 час. в том числе на подготовку к экзамену 54 час. контрольные работы (количество) – 3 курсовая работа/курсовой проект – зачет экзамен 4 семестр

Рабочая программа составлена в соответствии с требованиями образовательного стандарта, самостоятельно устанавливаемого ДВФУ, утвержденного приказом ректора от  $21.10.2016$   $\aleph_2$   $12-13-2030$ 

Рабочая программа обсуждена на заседании кафедры бизнес-информатики и экономикоматематических методов, протокол №  $7$  от « $14$ » сентября 2017 г.

Заведующий кафедрой: д-р экон. наук, проф. Ю.Д. Шмидт Составители: д-р экон. наук, проф. Ю.Д. Шмидт

#### **I. Рабочая программа пересмотрена на заседании кафедры:**

Протокол от «\_\_\_\_\_» \_\_\_\_\_\_\_\_\_\_\_\_\_\_\_\_\_ 201\_ г. № \_\_\_\_\_\_

Заведующий кафедрой <u>данности (подпись)</u>

(подпись) (И.О. Фамилия)

### **II. Рабочая программа пересмотрена на заседании кафедры**:

Протокол от « $\qquad \qquad$  »  $\qquad \qquad$  201 г.  $N_2$ 

Заведующий кафедрой \_\_\_\_\_\_\_\_\_\_\_\_\_\_\_\_\_\_\_\_\_\_\_ \_\_\_\_\_\_\_\_\_\_\_\_\_\_\_\_\_\_

(подпись) (И.О. Фамилия)

### **ABSTRACT**

**Bachelor's degree in** 38.03.05 Business Informatics.

**Course title:** Mathematical methods and models in Economics.

### **Basic part of Block 1, 5 credits.**

**Instructor:** Schmidt Yuriy Davydovich , doctor of economic Sciences, Professor.

### **At the beginning of the course a student should be able to:**

- the ability to logical thinking, analysis, systematization, generalization, critical understanding of information, the formulation of research problems and the choice of ways to solve them;
- the ability to collect, analyze, systematize, evaluate and interpret the data necessary to solve professional tasks.

### **Learning outcomes:**

professional competences (SPC):

- ability to analyze socio-economic problems and processes using the methods of system analysis and mathematical modeling in solving professional problems (SPC-5);
- ability to apply a systematic approach and mathematical methods in formalizing solutions to applied problems (SPC-25).

**Course description:** The content of the discipline covers a wide range of issues: mathematical methods of analysis and forecasting of the behavior of economic objects, including linear programming problems, methods of solving transport problems, integer linear programming, optimization problems on networks, network planning and management, models of inter-industry balance, equilibrium prices and international trade.

### **Main course literature:**

1. 1. Economic and mathematical methods and models. Higher mathematics for economists: textbook for bachelors. Fretboard Amantra "Professional textbook" / 21 A. M. Popov, V. N. Sotnikov; edited by A. M. Popov. - 2nd ed., ISPR. and DOP. - M.: yurayt, 2013. - 479 p – - (Bachelor. Basic course.)

2. Mathematical methods and models of operations research: textbook for universities /[Col. : V. A. Kolemaev, T. M. Gataullin, N. I. Zaichkin and others] ; under the editorship of V. A. Kolemaev. Moscow : YUNITI-DANA , 2008. - 591 p.

3. Kremer N. Sh. Research of operations in economy: textbook for institutions of higher education on economic specialities and directions /[N. S. Kremer, Putko B. A., Trishin I. M., etc.]; ed. S. Kremer. - Moscow: yurayt [ID yurayt], 2011. - 430 p.. Mode of access:

<https://lib.dvfu.ru:8443/lib/item?id=chamo:693457&theme=FEFU>

**Form of final control:** exam

## **Аннотация к рабочей программе дисциплины «Математические методы и модели в экономике»**

Учебный курс «Математические методы и модели в экономике» предназначена для студентов направления 38.03.05 Бизнес-информатика.

Дисциплина «Математические методы и модели в экономике» входит в состав базовой части блока «Дисциплины (модули)».

Общая трудоемкость освоения дисциплины составляет 5 зачетных единиц, 180 часов. Учебным планом предусмотрены лекционные занятия (36 часов), практические занятия (36 часов, в том числе МАО 18 часов), самостоятельная работа студента (108 часов, в том числе 54 часа на подготовку к экзамену). Дисциплина реализуется на 2 курсе в 4 семестре.

Дисциплина «Математические методы и модели в экономике» основывается на знаниях дисциплины «Математика для экономистов», «Экономико-математический анализ», «Приложения линейной алгебры в экономике» и позволяет подготовить студента к освоению ряда таких дисциплин, как «Исследование операций», «Моделирование бизнеспроцессов», «Оптимальное управление», «Анализ, совершенствование и управление бизнес процессами», «Оптимизация бизнес-процессов»; подготовить к прохождению учебной и производственной практик.

Содержание дисциплины охватывает широкий круг вопросов: математические методы анализа и прогнозирования поведения экономических объектов, включая задачи линейного программирования, методы решения транспортных задач, целочисленное линейное программирование, оптимизационные задачи на сетях, сетевое планирование и управление, модели межотраслевого баланса, равновесных цен и международной торговли.

**Цель** – формирование у будущих специалистов в области экономики и управления теоретических знаний и практических навыков для решения прикладных экономических задач с целью принятия управленческих

решений средствами количественного анализа и экономико-математического моделирования.

### **Задачи**:

 познакомить студентов с сущностью, возможностями и практическим значением моделирования как одного из научных методов познания реальности.

 сформировать представление о наиболее распространённых математических методах, используемых в экономико-математическом моделировании.

 сформировать навыки решения экономических задач при помощи математических методов.

 привить навыки интерпретировать результаты экономикоматематического моделирования и применять их для обоснования хозяйственных и управленческих решений.

 сформировать основу для дальнейшего самостоятельного изучения приложений экономико-математического моделирования в процессе профессиональной деятельности.

Для успешного изучения дисциплины «Математические методы и модели в экономике» у обучающихся должны быть сформированы следующие предварительные компетенции:

 способность к логическому мышлению, анализу, систематизации, обобщению, критическому осмыслению информации, постановке исследовательских задач и выбору путей их решения;

 способность осуществлять сбор, анализ, систематизацию, оценку и интерпретацию данных, необходимых для решения профессиональных задач.

В результате изучения данной дисциплины у обучающихся формируются следующие общекультурные и профессиональные компетенции:

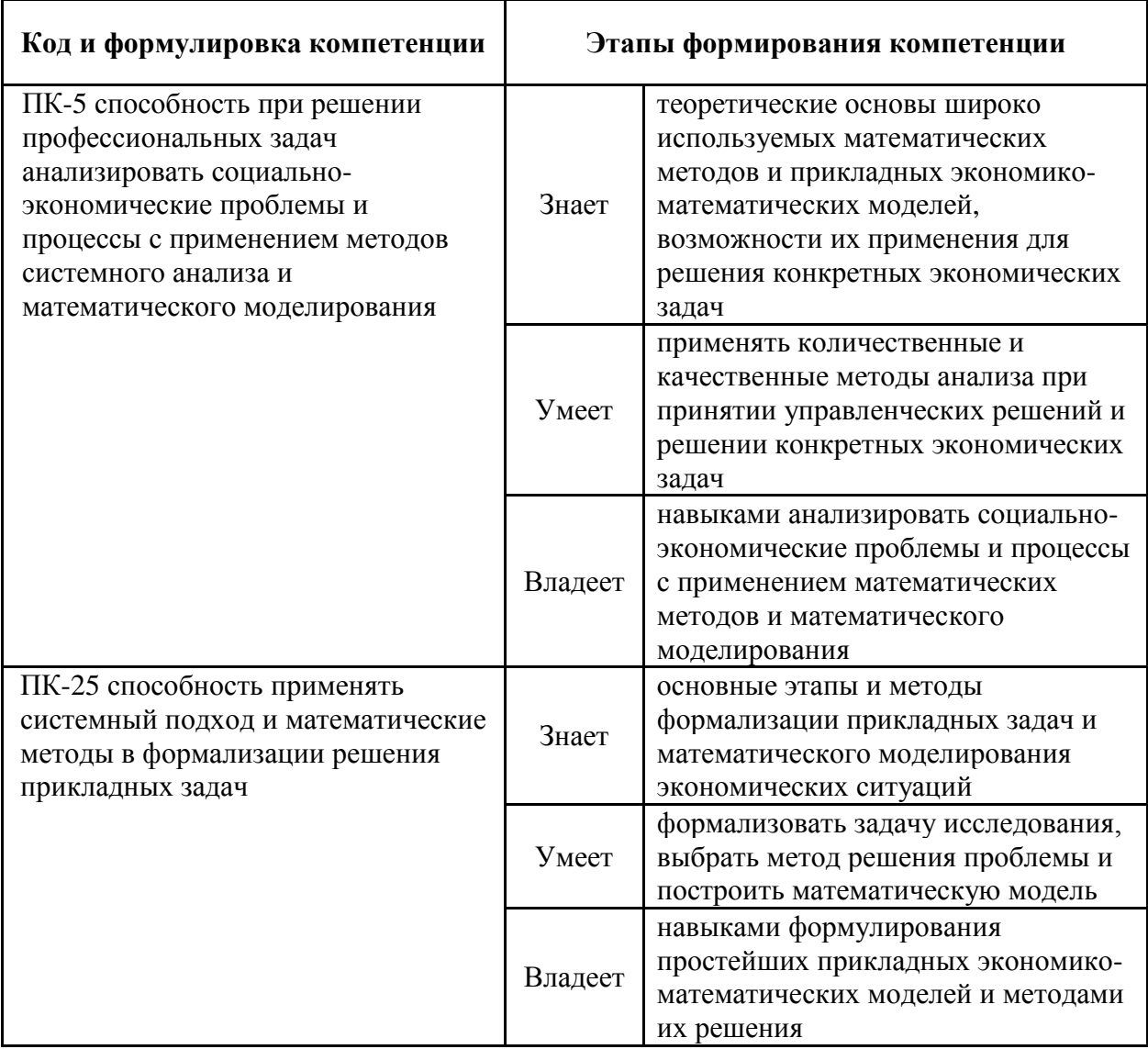

Для формирования вышеуказанных компетенций в рамках дисциплины «Математические методы и модели в экономике» применяются следующие методы активного/ интерактивного обучения: лекция-презентация, лекция с разбором конкретных ситуаций, лекция-дискуссия, аудиторные контрольные работы, индивидуальные домашние задания.

## І. СТРУКТУРА И СОДЕРЖАНИЕ ТЕОРЕТИЧЕСКОЙ ЧАСТИ КУРСА

Раздел І. Основы линейного программирования (14 час.).

Тема 1. Предмет и задачи дисциплины. Основы моделирования в экономике (2 час.).

Предмет и задачи математических методов и моделей в экономике. Основные понятия курса. Этапы и постановка задачи моделирования в экономике. Примеры типовых экономических ситуаций, разрешаемых математическими методами и моделями в экономике. Постановка задачи оптимального планирования производства.

### **Тема 2. Задача линейного программирования (4 час.)**

Различные формы записи задачи линейного программирования (ЗЛП). Свойства ЗЛП. Графический метод решения задач линейного программирования, особые случаи решения ЗЛП. Симплексный метод решения ЗЛП. Метод искусственного базиса.

### **Тема 3. Теория двойственности и анализ чувствительности (4 час.)**

Двойственность в линейном программировании, правило построения двойственных задач. Экономическая интерпретация задачи, двойственной к исходной задаче об оптимальном использовании ограниченных ресурсов. Теоремы двойственности, двойственные оценки и их использование в анализе оптимального плана. Анализ чувствительности. Двойственный симплекс метод.

### **Тема 4. Модифицированный симплекс-метод (4 час.)**

Матричное представление задачи линейного программирования и симплекс-таблицы. Теоремы двойственности в матричной форме. Вычислительный алгоритм модифицированного симплекс-метода. Преимущества модифицированного симплекс-метода. Примеры решения задач.

## **Раздел II. Специальные модели, сводимые к задачам линейного программирования (6 час.)**

### **Тема 1. Транспортная модель (4 час.)**

Общая постановка транспортной задачи. Методы нахождения начального допустимого решения. Метод потенциалов. Транспортная модель с промежуточными пунктами. Задача о назначениях. Теорема об

оптимальном решении задачи о назначениях. Вычислительный алгоритм решения задачи о назначениях.

## **Тема 2. Целочисленные задачи линейного программирования (2 час.).**

Общая постановка целочисленной задачи программирования. Классификация методов решения задач целочисленного программирования. Целочисленная задача линейного программирования. Метод отсекающих плоскостей Гомори. Метод ветвей и границ. Примеры решения задач целочисленного линейного программирования.

### **Раздел III. Оптимизационные задачи на сетях (8 час.).**

### **Тема 1. Сетевые модели: основные понятия (2 час.).**

Основные определения и понятия. Граф и его изображение на плоскости. Матричные представления графа. Многополюсная сеть и ее свойства. Задача минимизации сети.

### **Тема 2. Поток и кратчайшее расстояние по сети (4 час.).**

Задача нахождения кратчайшего расстояния по сети без циклов и с циклами. Понятия потока и разреза сети. Максимальный поток и минимальный разделяющий разрез. Теорема о величине максимального потока. Задача нахождения максимального потока по сети. Задача нахождения максимального потока минимальной стоимости по сети.

### **Тема 3. Сетевое планирование и управление (2 час.).**

Основные понятия сетевого планирования и управления. Числовые характеристики событий и работ. Методы сетевого планирования. Оптимизация сетевого графика по времени выполнения и стоимости работ.

#### **Раздел IV. Линейные экономические модели (8 час.).**

### **Тема 1. Модель межотраслевого баланса (4 час.).**

Модели межотраслевого баланса и их место в классификации экономико-математических моделей. Статическая модель межотраслевого баланса. Продуктивные модели Леонтьева. Достаточные условия

продуктивности матриц. Коэффициенты полных материальных затрат. Балансы трудовых ресурсов и основных производственных фондов.

### **Тема 2. Модель равновесных цен (2 час.).**

Двойственная модель к модели Леонтьева. Общая постановка модели равновесных цен. Прогнозирование цен и инфляции на основе модели равновесных цен. Модель международной торговли (модель обмена).

### **Тема 3. Динамические модели межотраслевого баланса (2 час.).**

Общая постановка динамической модели межотраслевого баланса. Магистральные модели.

# **II. СТРУКТУРА И СОДЕРЖАНИЕ ПРАКТИЧЕСКОЙ ЧАСТИ КУРСА Практические занятия (36 час.)**

**Практическое занятие №1.** Формализация экономических задач в виде задачи линейного программирования (2 час.).

**Практическое занятие №2.** Графическое решение задачи ЛП (2 час.).

**Практическое занятие №3.** Решение задачи ЛП алгебраическим методом (4 час.).

**Практическое занятие №4.** Теория двойственности в ЛП. Двойственный симплекс-метод. (2 час.).

**Практическое занятие №5.** Анализ модели на чувствительность. Контрольная работа № 1 (4 час.).

**Практическое занятие №6.** Транспортная модель и ее решения. (2 час.).

**Практическое занятие №7.** Задача о назначениях. Контрольная работа № 2 (2 час.).

**Практическое занятие №8.** Модифицированный симплекс-метод (2 час.).

**Практическое занятие №9.** Графы. Кратчайшее расстояние по сети (2 час.).

**Практическое занятие №10.** Максимальный поток по сети (2 час.).

**Практическое занятие №11.** Сетевое планирование и управление (2 час.).

**Практическое занятие №12.** Контрольная работа № 3 (2 час.).

**Практическое занятие №13.** Модель межотраслевого баланса (4 час.).

**Практическое занятие №14.** Модель равновесных цен и международной торговли (4 час.).

## **III. УЧЕБНО-МЕТОДИЧЕСКОЕ ОБЕСПЕЧЕНИЕ САМОСТОЯТЕЛЬНОЙ РАБОТЫ ОБУЧАЮЩИХСЯ**

Учебно-методическое обеспечение самостоятельной работы обучающихся по дисциплине «Математические методы и модели в экономике» представлено в Приложении 1 и включает в себя:

 план-график выполнения самостоятельной работы по дисциплине, в том числе примерные нормы времени на выполнение заданий;

 характеристика заданий для самостоятельной работы обучающихся и методические рекомендации по их выполнению;

 требования к представлению и оформлению результатов самостоятельной работы;

критерии оценки выполнения самостоятельной работы.

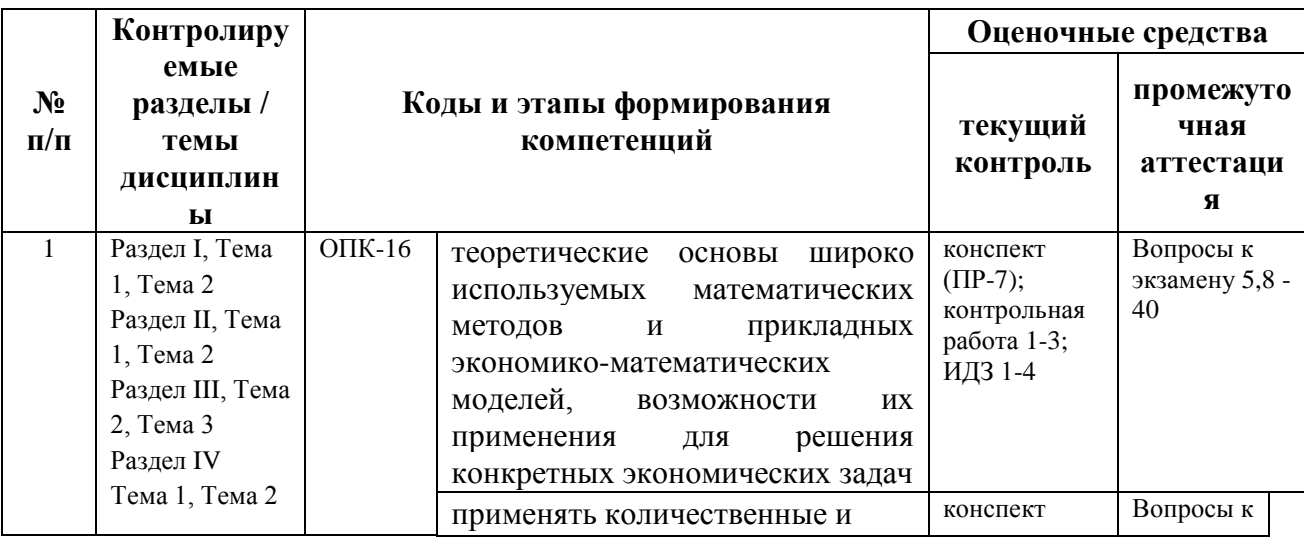

### **IV. КОНТРОЛЬ ДОСТИЖЕНИЯ ЦЕЛЕЙ КУРСА**

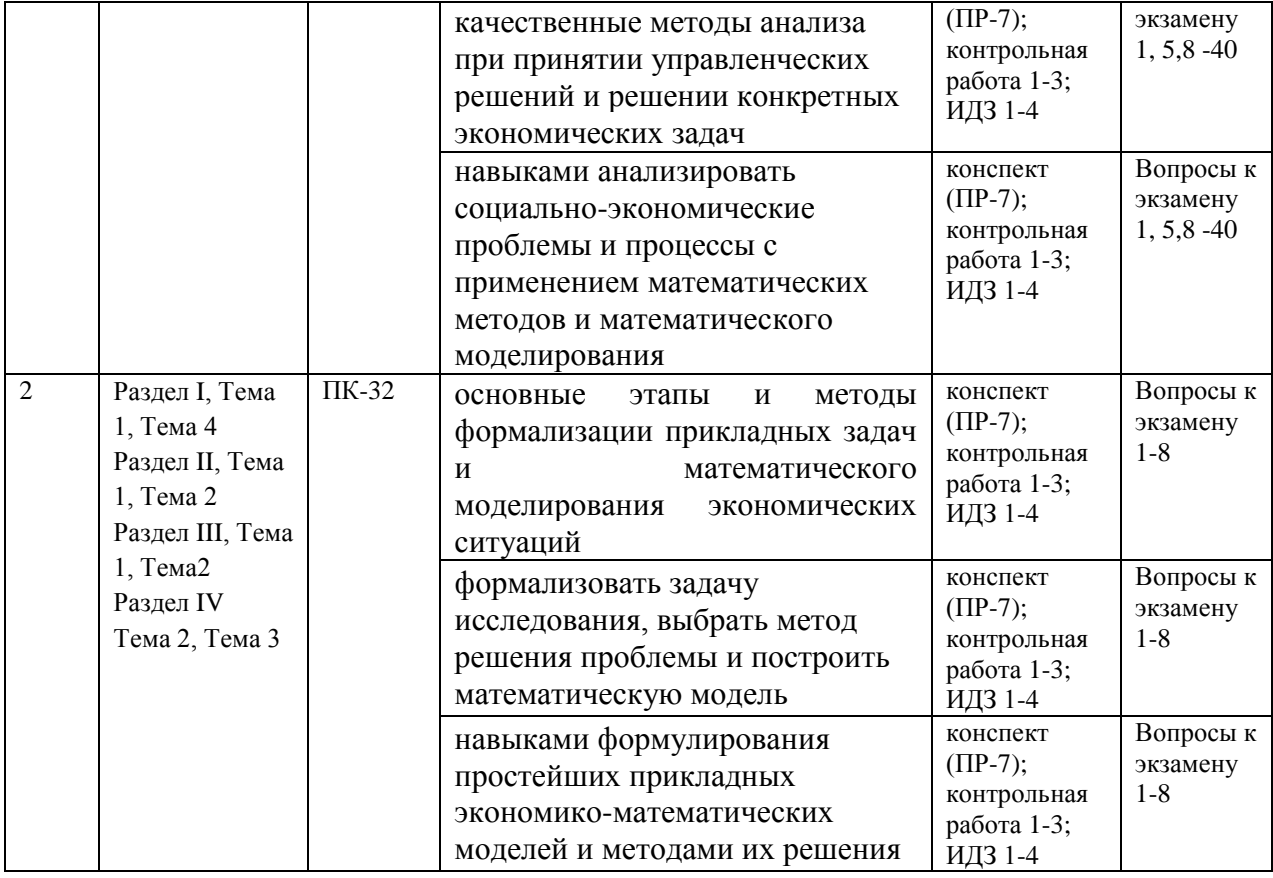

Типовые контрольные задания, методические материалы, определяющие процедуры оценивания знаний, умений и навыков и (или) опыта деятельности, а также критерии и показатели, необходимые для оценки знаний, умений, навыков и характеризующие этапы формирования компетенций  $\overline{B}$ процессе освоения образовательной программы, представлены в Приложении 2.

# **V. СПИСОК УЧЕБНОЙ ЛИТЕРАТУРЫ И ИНФОРМАЦИОННО-**МЕТОДИЧЕСКОЕ ОБЕСПЕЧЕНИЕ ДИСЦИПЛИНЫ

### Основная литература

(электронные и печатные издания)

 $1<sub>1</sub>$ Экономико-математические Высшая методы  $\boldsymbol{\mathrm{M}}$ модели. математика для экономистов: учебник для бакалавров. Гриф УМЦентра "Профессиональный учебник" / 21 А. М. Попов, В. Н. Сотников; ред. А. М. Попов. – 2-е изд., испр. и доп. – М. : Юрайт, 2013. – 479 с. – (Бакалавр. Базовый курс).

2. [Математические методы и модели исследования операций :](http://ini-fb.dvgu.ru:8000/cgi-bin/gw/chameleon?sessionid=2013012318471329023&skin=default&lng=ru&inst=consortium&host=vtls.lib.dvgu.ru%2b1111%2bDEFAULT&patronhost=vtls.lib.dvgu.ru%201111%20DEFAULT&search=SCAN&function=INITREQ&sourcescreen=INITREQ&pos=1&rootsearch=3&elementcount=1&u1=4&t1=%d0%9c%d0%b0%d1%82%d0%b5%d0%bc%d0%b0%d1%82%d0%b8%d1%87%d0%b5%d1%81%d0%ba%d0%b8%d0%b5%20%d0%bc%d0%b5%d1%82%d0%be%d0%b4%d1%8b%20%d0%b8%20%d0%bc%d0%be%d0%b4%d0%b5%d0%bb%d0%b8%20%d0%b8%d1%81%d1%81%d0%bb%d0%b5%d0%b4%d0%be%d0%b2%d0%b0%d0%bd%d0%b8%d1%8f%20%d0%be%d0%bf%d0%b5%d1%80%d0%b0%d1%86%d0%b8%d0%b9%20%d1%83%d1%87%d0%b5%d0%b1%d0%bd%d0%b8%d0%ba%20%d0%b4%d0%bb%d1%8f%20%d0%b2%d1%83%d0%b7%d0%be%d0%b2%20%5b%d0%ba%d0%be%d0%bb.%20%d0%b0%d0%b2%d1%82.%20%3a%20%d0%92.%20%d0%90.%20%d0%9a%d0%be%d0%bb%d0%b5%d0%bc%d0%b0%d0%b5%d0%b2,%20%d0%a2.%20%d0%9c.%20%d0%93%d0%b0%d1%82%d0%b0%d1%83%d0%bb%d0%bb%d0%b8%d0%bd,%20%d0%9d.%20%d0%98.%20%d0%97%d0%b0%d0%b8%d1%87%d0%ba%d0%b8%d0%bd%20%d0%b8%20%d0%b4%d1%80.%5d%20%3b%20%d0%bf%d0%be%d0%b4%20%d1%80%d0%b5%d0%b4.%20%d0%92.%20%d0%90.%20%d0%9a%d0%be%d0%bb%d0%b5%d0%bc%d0%b0%d0%b5%d0%b2%d0%b0.&beginsrch=1)  [учебник для вузов /\[кол. авт. : В. А. Колемаев, Т. М. Гатауллин, Н. И.](http://ini-fb.dvgu.ru:8000/cgi-bin/gw/chameleon?sessionid=2013012318471329023&skin=default&lng=ru&inst=consortium&host=vtls.lib.dvgu.ru%2b1111%2bDEFAULT&patronhost=vtls.lib.dvgu.ru%201111%20DEFAULT&search=SCAN&function=INITREQ&sourcescreen=INITREQ&pos=1&rootsearch=3&elementcount=1&u1=4&t1=%d0%9c%d0%b0%d1%82%d0%b5%d0%bc%d0%b0%d1%82%d0%b8%d1%87%d0%b5%d1%81%d0%ba%d0%b8%d0%b5%20%d0%bc%d0%b5%d1%82%d0%be%d0%b4%d1%8b%20%d0%b8%20%d0%bc%d0%be%d0%b4%d0%b5%d0%bb%d0%b8%20%d0%b8%d1%81%d1%81%d0%bb%d0%b5%d0%b4%d0%be%d0%b2%d0%b0%d0%bd%d0%b8%d1%8f%20%d0%be%d0%bf%d0%b5%d1%80%d0%b0%d1%86%d0%b8%d0%b9%20%d1%83%d1%87%d0%b5%d0%b1%d0%bd%d0%b8%d0%ba%20%d0%b4%d0%bb%d1%8f%20%d0%b2%d1%83%d0%b7%d0%be%d0%b2%20%5b%d0%ba%d0%be%d0%bb.%20%d0%b0%d0%b2%d1%82.%20%3a%20%d0%92.%20%d0%90.%20%d0%9a%d0%be%d0%bb%d0%b5%d0%bc%d0%b0%d0%b5%d0%b2,%20%d0%a2.%20%d0%9c.%20%d0%93%d0%b0%d1%82%d0%b0%d1%83%d0%bb%d0%bb%d0%b8%d0%bd,%20%d0%9d.%20%d0%98.%20%d0%97%d0%b0%d0%b8%d1%87%d0%ba%d0%b8%d0%bd%20%d0%b8%20%d0%b4%d1%80.%5d%20%3b%20%d0%bf%d0%be%d0%b4%20%d1%80%d0%b5%d0%b4.%20%d0%92.%20%d0%90.%20%d0%9a%d0%be%d0%bb%d0%b5%d0%bc%d0%b0%d0%b5%d0%b2%d0%b0.&beginsrch=1)  [Заичкин и др.\] ; под ред. В. А. Колемаева.](http://ini-fb.dvgu.ru:8000/cgi-bin/gw/chameleon?sessionid=2013012318471329023&skin=default&lng=ru&inst=consortium&host=vtls.lib.dvgu.ru%2b1111%2bDEFAULT&patronhost=vtls.lib.dvgu.ru%201111%20DEFAULT&search=SCAN&function=INITREQ&sourcescreen=INITREQ&pos=1&rootsearch=3&elementcount=1&u1=4&t1=%d0%9c%d0%b0%d1%82%d0%b5%d0%bc%d0%b0%d1%82%d0%b8%d1%87%d0%b5%d1%81%d0%ba%d0%b8%d0%b5%20%d0%bc%d0%b5%d1%82%d0%be%d0%b4%d1%8b%20%d0%b8%20%d0%bc%d0%be%d0%b4%d0%b5%d0%bb%d0%b8%20%d0%b8%d1%81%d1%81%d0%bb%d0%b5%d0%b4%d0%be%d0%b2%d0%b0%d0%bd%d0%b8%d1%8f%20%d0%be%d0%bf%d0%b5%d1%80%d0%b0%d1%86%d0%b8%d0%b9%20%d1%83%d1%87%d0%b5%d0%b1%d0%bd%d0%b8%d0%ba%20%d0%b4%d0%bb%d1%8f%20%d0%b2%d1%83%d0%b7%d0%be%d0%b2%20%5b%d0%ba%d0%be%d0%bb.%20%d0%b0%d0%b2%d1%82.%20%3a%20%d0%92.%20%d0%90.%20%d0%9a%d0%be%d0%bb%d0%b5%d0%bc%d0%b0%d0%b5%d0%b2,%20%d0%a2.%20%d0%9c.%20%d0%93%d0%b0%d1%82%d0%b0%d1%83%d0%bb%d0%bb%d0%b8%d0%bd,%20%d0%9d.%20%d0%98.%20%d0%97%d0%b0%d0%b8%d1%87%d0%ba%d0%b8%d0%bd%20%d0%b8%20%d0%b4%d1%80.%5d%20%3b%20%d0%bf%d0%be%d0%b4%20%d1%80%d0%b5%d0%b4.%20%d0%92.%20%d0%90.%20%d0%9a%d0%be%d0%bb%d0%b5%d0%bc%d0%b0%d0%b5%d0%b2%d0%b0.&beginsrch=1) [Москва : ЮНИТИ-ДАНА , 2008.](http://ini-fb.dvgu.ru:8000/cgi-bin/gw/chameleon?sessionid=2013012318471329023&skin=default&lng=ru&inst=consortium&host=vtls.lib.dvgu.ru%2b1111%2bDEFAULT&patronhost=vtls.lib.dvgu.ru%201111%20DEFAULT&search=SCAN&function=INITREQ&sourcescreen=INITREQ&pos=1&rootsearch=3&elementcount=1&u1=2009&t1=%d0%ae%d0%9d%d0%98%d0%a2%d0%98-%d0%94%d0%90%d0%9d%d0%90&beginsrch=1) – 591 с.

3. Кремер Н.Ш. Исследование операций в экономике: учебное пособие для вузов по экономическим специальностям и направлениям /[Н. Ш. Кремер, Б. А. Путко, И. М. Тришин и др.]; под ред. Н. Ш. Кремера. – М.: Юрайт [ИД Юрайт], 2011. – 430 с.. Режим доступа:

<https://lib.dvfu.ru:8443/lib/item?id=chamo:693457&theme=FEFU>

### **Дополнительная литература:**

*(печатные и электронные издания)*

1. Балдин, К.В. Математические методы и модели в экономике: Учебник / К.В. Балдин, В.Н. Башлыков, А.В. Рукосуев. - М.: Флинта, МПСИ, 2012. - 328 c.: 60x90 1/16.–(Финансовый универ. при Правительстве РФ) (П) BN 978-5-9558- 0390-6. Режим доступа:<http://znanium.com/go.php?id=636239>

2. Хемди А. Таха. Введение в исследование операций = Operations Research: An Introduction. – М.: [Вильямс,](https://ru.wikipedia.org/w/index.php?title=%D0%92%D0%B8%D0%BB%D1%8C%D1%8F%D0%BC%D1%81_(%D0%B8%D0%B7%D0%B4%D0%B0%D1%82%D0%B5%D0%BB%D1%8C%D1%81%D1%82%D0%B2%D0%BE)&action=edit&redlink=1) 2007. — 912 с.

3. Экономико – математические методы и модели: теория и практика с решением задач: учебное пособие / О.Е.Лугинин, В.Н.Фомишина. -Ростов н/Д : Феникс, 2009.-440с.

4. Просветов Г. И. Математические методы и модели в экономике: задачи и решения: учебно-практическое пособие для вузов / Г. И. Просветов. 2-е изд., перераб. – М. : Альфа-Пресс, 2016. - 303 с.. Режим доступа: <https://lib.dvfu.ru:8443/lib/item?id=chamo:795015&theme=FEFU>

## **Перечень ресурсов информационно-телекоммуникационной сети «Интернет»**

1. Электронная библиотека и базы данных ДВФУ .

<http://dvfu.ru/web/library/elib>

2. [Электронно-библиотечная система «Лань» http://e.lanbook.com](http://e.lanbook.com/) 

3. Электронно-библиотечная система «Научно-издательского центра ИНФРА-М» [http://znanium.com](http://znanium.com/)

4. Электронно-библиотечная система БиблиоТех.

[http://www.bibliotech.ru](http://www.bibliotech.ru/) 

5. Электронный каталог научной библиотеки ДВФУ [http://ini](http://ini-fb.dvgu.ru:8000/cgi-bin/gw/chameleon)[fb.dvgu.ru:8000/cgi-bin/gw/chameleon](http://ini-fb.dvgu.ru:8000/cgi-bin/gw/chameleon)

6. Научная библиотека КиберЛенинка: <http://cyberleninka.ru/>

### **Перечень информационных технологий**

### **и программного обеспечения**

- 1. Microsoft Word
- 2. Microsoft Excel
- 3. Microsoft PowerPoint
- 4. Microsoft Publisher
- 5. КонсультантПлюс / Гарант
- 6. Microsoft Internet Explorer/ Mozilla Firefox/ Opera

## **VI. МЕТОДИЧЕСКИЕ УКАЗАНИЯ ПО ОСВОЕНИЮ ДИСЦИПЛИНЫ**

Реализация дисциплины предусматривает следующие виды учебной работы: лекции, практические занятия, самостоятельную работу студентов, текущий контроль и промежуточную аттестацию.

Освоение курса дисциплины предполагает рейтинговую систему оценки знаний студентов и предусматривает со стороны преподавателя текущий контроль за посещением студентами лекций, подготовкой и выполнением всех практических работ и контрольных мероприятий (контрольные и самостоятельные работы) с обязательным предоставлением отчета о работе, выполнением всех видов самостоятельной работы.

Промежуточной аттестацией по дисциплине является экзамен, который проводится в виде тестирования и собеседования.

В течение учебного семестра обучающимся нужно:

- освоить теоретический материал;
- успешно выполнить аудиторные и контрольные задания;

 своевременно и успешно выполнить все виды самостоятельной работы.

Студент считается аттестованным по дисциплине при условии выполнения всех видов текущего контроля и самостоятельной работы, предусмотренных учебной программой.

Критерии оценки по дисциплине для аттестации на экзамене следующие: 86-100 баллов – «отлично», 76-85 баллов – «хорошо», 61-75 баллов – «удовлетворительно», 60 и менее баллов – «неудовлетворительно».

Пересчет баллов по текущему контролю и самостоятельной работе производится по формуле:

$$
P(n) = \sum_{i=1}^{m} \left[ \frac{O_i}{O_i^{max}} \times \frac{k_i}{W} \right],
$$

где:  $W = \sum_{i=1}^{n} k_i^n$  для текущего рейтинга;

 $W = \sum_{i=1}^{m} k_i^n$  для итогового рейтинга;

*P(n)* – рейтинг студента;

*m –* общее количество контрольных мероприятий;

*n –* количество проведенных контрольных мероприятий;

*–* балл, полученный студентом на *i*-ом контрольном мероприятии;

*–* максимально возможный балл студента по *i*-му контрольному мероприятию;

 $k_i$  – весовой коэффициент *i*-го контрольного мероприятия;

*–* весовой коэффициент *i*-го контрольного мероприятия, если оно является основным, или 0, если оно является дополнительным.

## *Рекомендации по планированию и организации времени, отведенного на изучение дисциплины*

Планирование – важнейшая черта человеческой деятельности, один из характерных, обязательных признаков человеческого труда. Для организации сложной учебной деятельности очень эффективным является использование средств, напоминающих о стоящих перед нами задачах, их последовательности выполнения. Такими средствами могут быть мобильный телефон, имеющий программу органайзера, включающего будильник, календарь и список дел; таймеры, напоминающие о выполнении заданий по дисиплине; компьютерные программы составления списка дел, выделяющие срочные и важные дела.

Составление списка дел – первый шаг к организации времени. Список имеет то преимущество, что позволяет видеть всю картину в целом. Упорядочение, классификация дел в списке – второй шаг к организации времени.

Регулярность – первое условие поисков более эффективных способов работы. Рекомендуется выбрать один день недели для регулярной подготовки по дисциплине. Регулярность не просто позволяет подготовиться к делу, она создает настрой на это дело, позволяет выработать правила выполнения дела (например, сначала проработка материала лекции, учебника, чтение первоисточника, затем выделение и фиксирование основных идей в тетради).

Чтобы облегчить выполнение заданий, необходимо определить временные рамки. Еженедельная подготовка по дисциплине «Математические методы и модели в экономике» требует временных затрат. Четкое фиксирование по времени регулярных дел, закрепление за ними одних и тех же часов – важный шаг к организации времени. При учете времени надо помнить об основной цели рационализации – получить наибольший эффект с наименьшими затратами. Учет – лишь средство для решения основной задачи: сэкономить время.

По мнению специалистов по психологии, важность планирования и выполнения дел обусловливается также тем, что у нас накапливаются дела, задачи или идеи, которые мы не реализуем, откладываем на потом – все это негативно сказывается на нашем внутреннем состоянии в целом.

Важная роль в организации учебной деятельности отводится программе дисциплины, дающая представление не только о тематической последовательности изучения курса, но и о затратах времени, отводимом на

изучение курса. Успешность освоения дисциплины во многом зависит от правильно спланированного времени при самостоятельной подготовке (в зависимости от специальности от  $2 - 3$  до 5 часов в неделю).

## *Описание последовательности действий обучающихся (алгоритм изучения дисциплины)*

Начиная изучение дисциплины «Математические методы и модели в экономике», студенту необходимо:

 ознакомиться с программой, изучить список рекомендуемой литературы; к программе курса необходимо будет возвращаться постоянно, по мере усвоения каждой темы в отдельности, для того чтобы понять: достаточно ли полно изучены все вопросы;

 внимательно разобраться в структуре дисциплины «Математические методы и модели в экономике», в системе распределения учебного материала по видам занятий, формам контроля, чтобы иметь представление о курсе в целом, о лекционной и практической части всего курса изучения;

 переписать в тетрадь для лекций (на отдельной странице) и прикрепить к внутренней стороне обложки структуру и содержание теоретической части курса, а в тетрадь для практических занятий – темы практических (лабораторных) занятий.

При подготовке к занятиям по дисциплине «Математические методы и модели в экономике» необходимо руководствоваться нормами времени на выполнение заданий. Например, при подготовке к занятию на проработку конспекта одной лекции, учебников, как правило, отводится от 0,5 часа до 2 часов, а на изучение первоисточников объемом 16 страниц печатного текста с составлением конспекта 1,5–2 часа, с составлением лишь плана около 1 часа.

### *Рекомендации по работе с литературой*

Наиболее предпочтительна потемная последовательность в работе с литературой. Ее можно представить в виде следующего примерного алгоритма:

 ознакомление с рабочей учебной программой и учебнометодическим комплексом дисциплины;

изучение основной учебной литературы;

проработка дополнительной (учебной и научной) литературы.

В ходе чтения очень полезно, хотя и не обязательно, делать краткие конспекты прочитанного, выписки, заметки, выделять неясные, сложные для восприятия вопросы. В целях прояснения последних нужно обращаться к преподавателю. По завершении изучения рекомендуемой литературы полезно проверить уровень своих знаний с помощью контрольных вопросов для самопроверки.

Настоятельно рекомендуется избегать механического заучивания учебного материала. Практика убедительно показывает: самым эффективным способом является не «зубрежка», а глубокое, творческое, самостоятельное проникновение в существо изучаемых вопросов.

Необходимо вести систематическую каждодневную работу над литературными источниками. Объем информации по курсу настолько обширен, что им не удается овладеть в «последние дни» перед сессией, как на это иногда рассчитывают некоторые студенты.

Следует воспитывать в себе установку на прочность, долговременность усвоения знаний по курсу. Надо помнить, что они потребуются не только и не столько в ходе курсового зачета, но – что особенно важно – в последующей профессиональной деятельности.

Литература имеется в библиотеке университета.

При работе с учебной и научной литературой принципиально важно принимать во внимание момент развития. Студент обязан знать не только рекомендуемую литературу, но и новые, существенно важные издания по курсу, вышедшие в свет после его публикации.

#### *Рекомендации по подготовке к экзамену (зачету)*

Итоговым контролем при изучении дисциплины «Математические методы и модели в экономике» является экзамен. Примерный перечень

вопросов к экзамену содержится в рабочей программе дисциплины. Непосредственно перед сессией вопросы могут обновляться. Обновленный перечень вопросов к экзамену выдается студентам перед началом экзаменационной сессии. На экзамене студенту предлагается ответить на два теоретических вопроса по изученным разделам дисциплины и решить практическую задачу. Цель экзамена – проверка и оценка уровня полученных студентом специальных познаний по учебной дисциплине, а также умения логически мыслить, аргументировать избранную научную позицию, реагировать на дополнительные вопросы, ориентироваться в массиве дефиниций и категорий. Оценке подлежит также и правильность речи студента. Дополнительной целью итогового контроля в виде экзамена является формирование у студента таких качеств, как организованность, ответственность, трудолюбие, самостоятельность. Таким образом, экзамен по дисциплине проверяет сложившуюся у студента систему знаний по данной дисциплине и играет большую роль в подготовке будущего специалиста, способствует получению фундаментальной и специальной подготовки в области математических методов и моделей и их применения к решению практических задач экономики и управления.

При подготовке к экзамену студент должен правильно и рационально распланировать свое время, чтобы успеть качественно и на высоком уровне подготовиться к ответам по всем вопросам. Экзамен призван побудить студента получить дополнительно новые знания. Во время подготовки к экзамену студенты также систематизируют знания, которые они пробрели при изучении разделов курса. Это позволяет им уяснить логическую структуру курса, объединить отдельные темы в единую систему, увидеть перспективы развития управления персоналом.

Рекомендуемые учебники и специальная литература при изучении курса, имеются в рекомендованном списке литературы в рабочей программе по данному курсу, также их называет студентам преподаватель на первой лекции.

Студент в целях получения качественных и системных знаний должен начинать подготовку к экзамену задолго до его проведения, лучше с самого начала лекционного курса. Для этого, как уже отмечалось, имеются в учебнометодическом пособии примерные вопросы к экзамену. Целесообразно при изучении курса пользоваться рабочей программой и учебно-методическим комплексом.

Самостоятельная работа по подготовке к экзамену во время сессии должна планироваться студентом, исходя из общего объема вопросов, вынесенных на экзамен и дней, отведенных на подготовку к экзамену. При этом необходимо, чтобы последний день или часть его, был выделен для дополнительного повторения всего объема вопросов в целом. Это позволяет студенту самостоятельно перепроверить уровень усвоения материала. Важно иметь в виду, что для целей воспроизведения материала учебного курса большую вспомогательную роль может сыграть информация, которая содержится в рабочей программе курса.

#### *Рекомендации по самостоятельной работе студентов*

Организация и учебно-методическое обеспечение самостоятельной работы студентов (CРC)

1. Текущая и опережающая СРС, направленная на углубление и закрепление знаний, а также развитие практических умений заключается в:

 работе студентов с лекционным материалом, поиске и анализе учебной литературы и электронных источников информации по изучаемым темам дисциплины;

выполнении домашних индивидуальных заданий;

 изучении тем, вынесенных на самостоятельную проработку, активное участие в их обсуждении на занятиях;

изучении теоретического материала тем практических занятий;

 освоении технологий взаимодействия с заданными интернетресурсами и их использования для решения практических задач;

подготовке к экзамену.

## **VII. МАТЕРИАЛЬНО-ТЕХНИЧЕСКОЕ ОБЕСПЕЧЕНИЕ ДИСЦИПЛИНЫ**

Для проведения лекционных занятий необходима аудитория, оснащенная мультимедийным проектором.

Для проведения практических занятий - аудитория, оснащенная мультимедийным проектором, большой доской для демонстрации всех этапов решения практических задач.

В читальных залах Научной библиотеки ДВФУ предусмотрены рабочие места для людей с ограниченными возможностями здоровья, оснащены дисплеями и принтерами Брайля; оборудованные портативными устройствами для чтения плоскопечатных текстов, сканирующими и читающими машинами, видеоувелечителем с возможностью регуляции цветовых спектров; увеличивающими электронными лупами и ультразвуковыми маркировщиками.

В целях обеспечения специальных условий обучения инвалидов и лиц с ограниченными возможностями здоровья ДВФУ все здания оборудованы пандусами, лифтами, подъемниками, специализированными местами, оснащенными туалетными комнатами, табличками информационнонавигационной системы.

Приложение 1

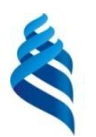

### МИНИСТЕРСТВО ОБРАЗОВАНИЯ И НАУКИ РОССИЙСКОЙ ФЕДЕРАЦИИ Федеральное государственное автономное образовательное учреждение высшего образования **«Дальневосточный федеральный университет»**

(ДВФУ)

### **ШКОЛА ЭКОНОМИКИ И МЕНЕДЖМЕНТА**

## **УЧЕБНО-МЕТОДИЧЕСКОЕ ОБЕСПЕЧЕНИЕ САМОСТОЯТЕЛЬНОЙ РАБОТЫ ОБУЧАЮЩИХСЯ по дисциплине «Математические методы и модели в экономике**» **Специальность 38.03.05 «Бизнес-информатика» Форма подготовки: очная**

**Владивосток 2017**

## **I. План-график выполнения самостоятельной работы по дисциплине**

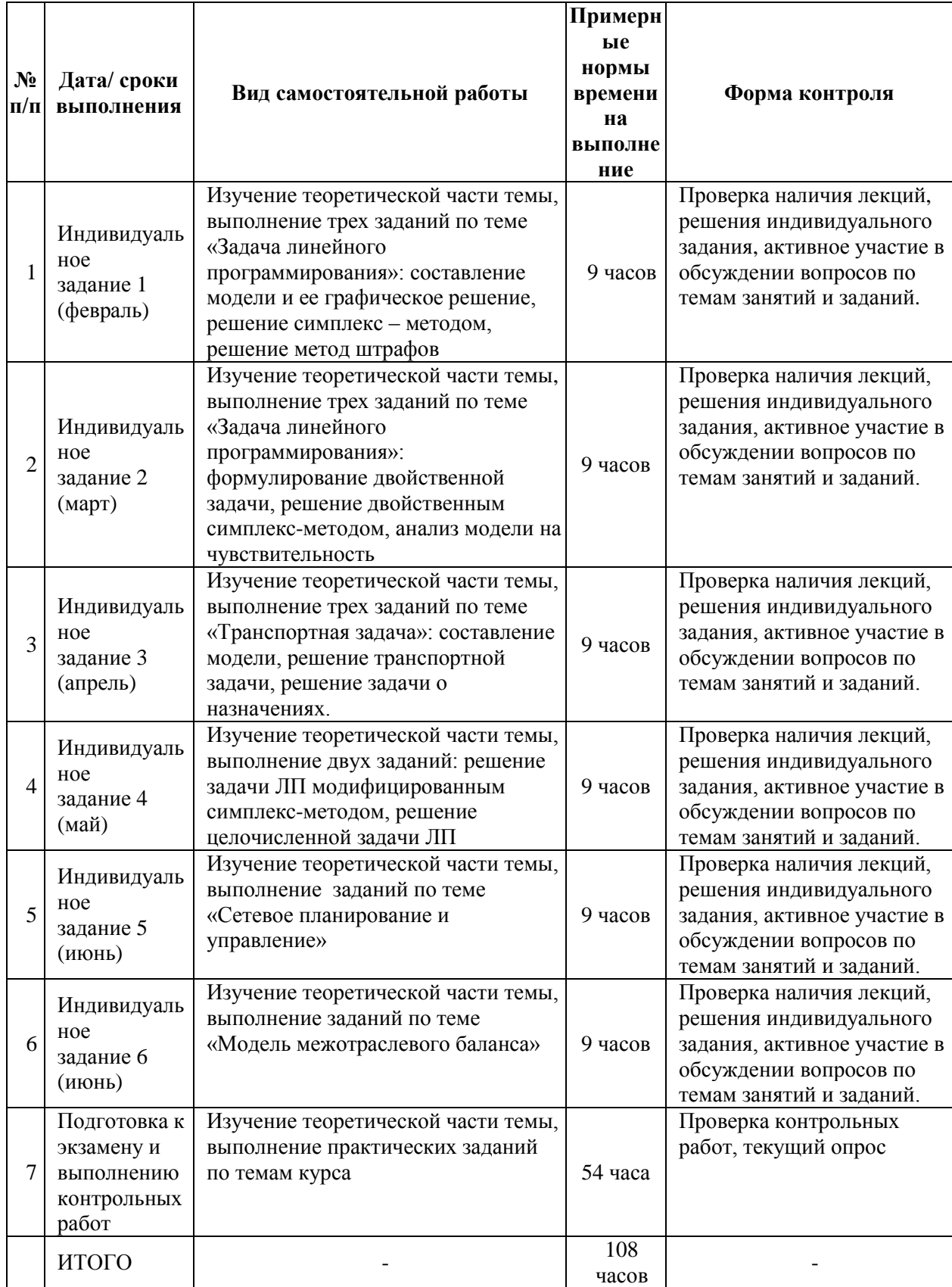

## **II. Характеристика заданий для самостоятельной работы обучающихся, методические рекомендации по их выполнению**

## **Темы и ориентировочное содержание аналитических, научноисследовательских и творческих заданий**

**Индивидуальное задание 1 (у каждого студента свой вариант).**

1. Составить математическую модель по описанной ситуации и решить полученную задачу линейного программирования графически. Пример текстовой задачи: При откормке каждое животное ежедневно должно получить не менее 9 ед. питательного вещества  $S_1$ , не менее 8 ед. вещества  $S_2$  и не менее 12 ед. вещества  $S_3$ . Для составления рациона используют два вида корма. Содержание количества единиц питательных веществ в 1 кг каждого вида корма и стоимость 1 кг корма приведены в таблице.

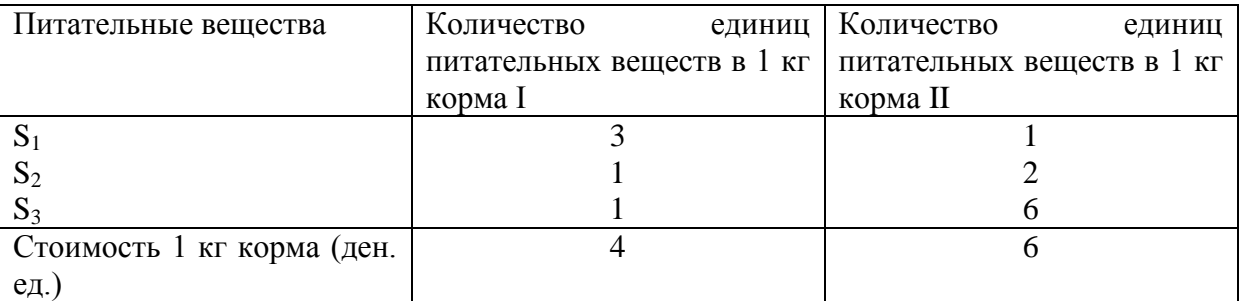

Составить дневной рацион нужной питательности, причем затраты на него должны быть минимальны.

2.Решить задачу линейного программирования симплекс-методом.

3. Решить задачу линейного программирования методом штрафов

## **Методические указания для выполнения самостоятельной работы по индивидуальному заданию 1.**

На начальном этапе необходимо изучить теоретическую часть темы, используя конспекты лекций, учебную литературу и интернет-ресурсы.

Для решения конкретных практических экономических задач можно использовать следующую схему:

1) Определяем экономический смысл задачи и на этой основе

устанавливаем цель решения;

 $(2)$ Оцениваем экономическую ситуацию, т.е. определяем от чего зависит достижение установленной цели;

 $3)$ Выбираем численный показатель, от которого, в первую очередь, зависит достижение цели;

Строим математическую модель операции, устанавливающую 4) количественные зависимости избранного показателя от условий задачи. подобрать Для этого необходимо соответствующий экономикоматематический метод:

Решим задачу с помощью математической модели и 5) найденного экономико-математического метода;

Проверяем правильность найденного решения 6)

## Порядок решения задачи линейного программирования графическим способом:

 $1<sub>1</sub>$ На координатной плоскости х<sub>1</sub>х<sub>2</sub> строится множество X, которое образует область допустимых решений или область допустимых планов задачи линейного программирования.

Эта область представляет собой пересечение всех полуплоскостей, которые по отдельности являются решениями неравенств, входящих в систему ограничений.

 $X = \emptyset$ , то задача линейного программирования не имеет Если решений.

Областью решений линейного неравенства  $a_{i1}x_1 + a_{i2}x_2 \leq b_i$  является

одна из двух полуплоскостей, на которые прямая  $a_{i1}x_1 + a_{i2}x_2 = b_i$ соответствующая данному неравенству, делит всю координатную плоскость. Для того, чтобы определить, какая из двух координатных полуплоскостей является областью решений, достаточно координаты какой-либо точки, не лежащей на прямой, подставить в неравенство. Если оно удовлетворяется, то областью решений является полуплоскость, содержащая данную точку; в

областью решений является противном случае полуплоскость, He содержащая данную точку.

Так как х<sub>1</sub> и х<sub>2</sub> должны быть неотрицательными, то их допустимые значения всегда будут находиться выше оси х<sub>1</sub> и правее оси х<sub>2</sub> т.е. в I квадранте.

2. Строится вектор градиента целевой функции  $(\frac{\partial F}{\partial x_1}, \frac{\partial F}{\partial x_2}) = (c_1, c_2)$ 

направление которого указывает возрастание целевой функции.

3. Строится линия уровня 1 - прямая, перпендикулярная вектору градиента и проходящая, например, через начало координат.

4. Строится семейство линий уровня целевой функции, представляющих собой прямые, параллельные 1. Значение F(X) постоянно на линии уровня и возрастает при перемещении линии уровня в направлении градиента целевой функции. Если мы ищем максимум целевой функции, то линия уровня передвигается в направлении вектора градиента, при поиске минимума целевой функции - против направления вектора. Последняя по ходу допустимых области движения вершина решений (или сторона многоугольника решений) будет точкой максимума или минимума целевой функции (бесконечное число решений). Если такой точки или точек не существует, то делается вывод о неограниченности целевой функции на множестве решений сверху (при поиске максимума) или снизу (при поиске минимума).

5. Определяем координаты точки максимума (минимума) целевой функции:  $X_{\text{max}}^* = (x_1^*; x_2^*)$  или  $X_{\text{min}}^* = (x_1^*; x_2^*)$  и вычисляем значение целевой функции. Для вычисления координат оптимальной точки решают систему уравнений прямых, на пересечении которых находится оптимальное решение.

Симплекс - метод - это универсальный метод решения задач линейного программирования, представляющий собой итерационный процесс, который начинается с одного решения в поисках лучшего варианта движется по

угловым точкам области возможных решений до тех пор, пока не достигнет оптимального значения; поэтому другое название симплекс - метода - метод последовательного улучшения плана.

В стандартной форме задачи ЛП:

- 1) все ограничения записываются в виде равенств с неотрицательной правой частью;
- 2) значения всех переменных неотрицательны;
- 3) целевая функция подлежит максимизации.

Записываем задачу ЛП в стандартной форме. Переносим все переменные в целевой функции в левую сторону. Определяем начальное допустимое базисное решение. Записываем исходную симплекс таблицу и решаем, используя алгоритм.

Если ограничения задачи ЛП записаны в виде равенств или имеют знак  $\ge$ , то нельзя получить сразу начальное базисное решение, т.к. не во всех ограничениях будут остаточные переменные. В этом случае вводятся искусственные переменные и используется или двухэтапный метод или метод штрафов.

### Индивидуальное задание 2 (у каждого студента свой вариант).

Сформулировать двойственную задачу для задачи линейного 1. программирования.

 $2^{\circ}$ Решить задачу линейного программирования двойственным симплекс-методом.

3. Решить задачу линейного программирования и, не решая новой задачи, найти решение задачи ЛП при изменении:

а) правых частей ограничений исходной задачи;

б) целевой функции исходной задачи;

в) добавлении нового ограничения.

### Методические указания к выполнению индивидуального задания 2.

Под двойственностью в линейном программировании понимается пара задач по определению экстремальных значений (максимум и минимум)

целевых линейных функций при соответствующих ограничениях и условиях. Если одна из этих задач считается прямой или исходной, то другая, определенным правилам к исходной, называется составленная  $\Pi$ <sup>O</sup> двойственной.

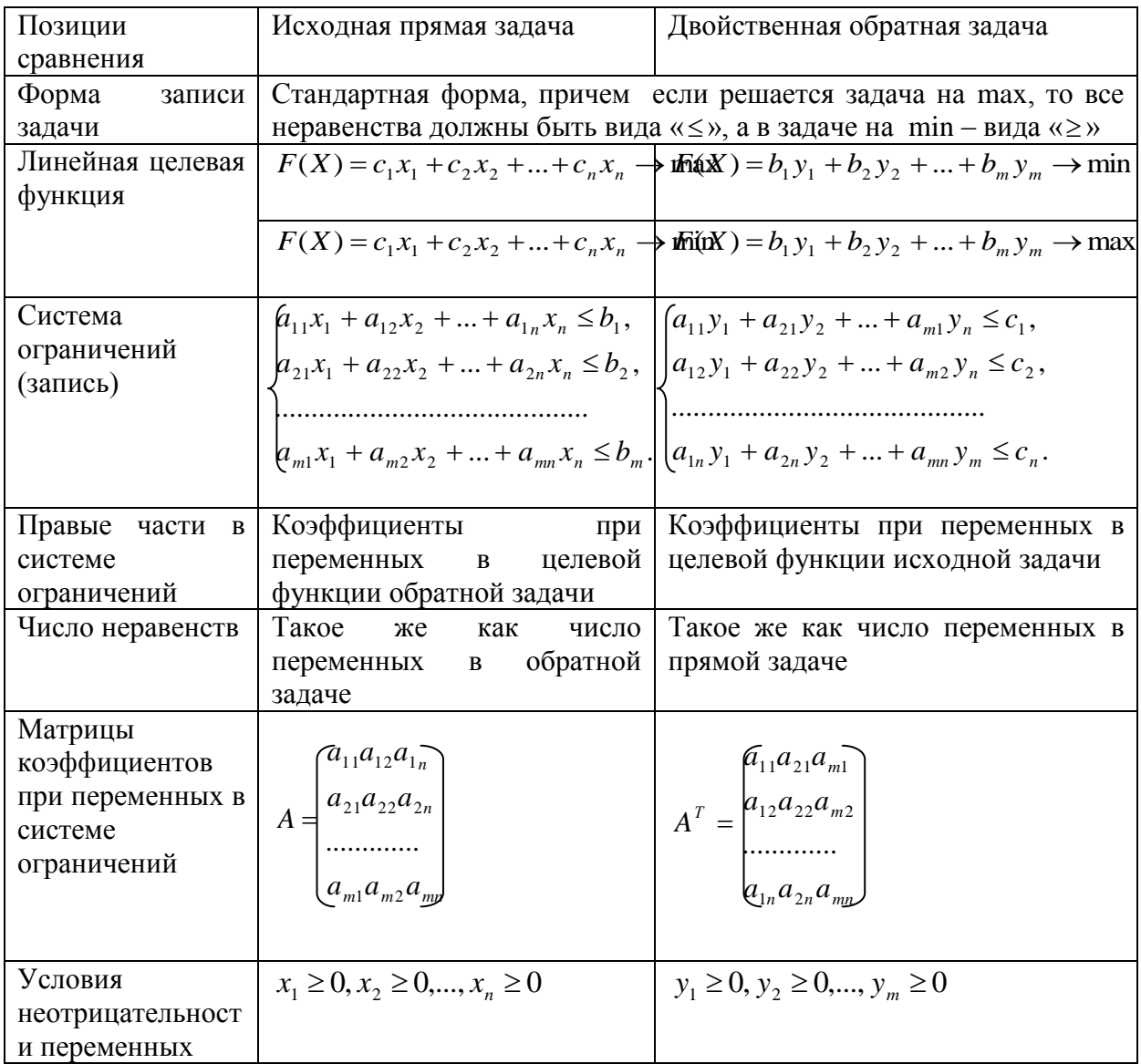

Таблица - Характеристика исходной и двойственной задачи

### Алгоритм построения двойственной задачи:

1. Привести все неравенства системы ограничений исходной задачи к одному смыслу: если в исходной задаче ищут максимум линейной функции, то все неравенства системы ограничений приводят к виду « », а если минимум - к виду « », для этого неравенства, не удовлетворяющие требованиям нужно умножить на (-1).

2. Составить расширенную матрицу А, в которую включить матрицу коэффициентов при переменных, столбец правых частей исходной системы ограничений и строку коэффициентов при переменных в целевой функции. Сформировать матрицу, транспонированную к матрице А.

 $3<sub>1</sub>$ Сформировать двойственную задачу на основании полученной матрицы и условия неотрицательности переменных. Число переменных в двойственной задаче равно числу ограничений исходной задачи, а число ограничений в системе двойственной задачи - числу переменных в исходной задаче. Коэффициентами при неизвестных в целевой функции двойственной задачи являются свободные члены в системе ограничений исходной задачи, а правыми частями в ограничениях двойственной задачи - коэффициенты при неизвестных в целевой функции исходной задачи. Каждому ограничению одной задачи соответствует переменная другой задачи: номер переменной совпадает с номером ограничения; при этом ограничению, записанному в виде неравенства, соответствует переменная, связанная условием неотрицательности. Если ограничение исходной задачи - равенство, то соответствующая переменная двойственной задачи может принимать как положительные, так и отрицательные значения.

### Вычислительная процедура двойственного симплекс-метода.

Предварительный этап: Все ограничения задачи ЛП в виде неравенств приводим к виду ≤, если необходимо, умножая на (-1) обе части неравенства.

Целевая функция должна обеспечивать оптимальность т.е. все коэффициенты в z - уравнении симплекс-таблицы неотрицательные в задаче максимизации.

На каждой итерации:

Если есть отрицательные значения в столбце решений, то решение не является допустимым. В качестве исключаемой из базиса переменной выбираем ту, у которой наибольшее по абсолютной величине отрицательное значение в столбце решений.

Включаем в базис переменную из числа небазисных, у которой отношение коэффициентов в левой части z - уравнения к соответствующим коэффициентам ведущей строки наименьшее по абсолютной величине (в задаче максимизации) и наименьшее (в задаче минимизации). Отношения с положительными или нулевыми знаменателем не учитываются.

### Индивидуальное задание 3 (у каждого студента свой вариант).

1. Построить производственную транспортную модель по производству и доставке товара до потребителей с наименьшими затратами.

2. Однородный груз сосредоточен у т поставщиков в объемах  $a_1, a_2, ...$  $a_m$ . Данный груз необходимо доставить n потребителям в объемах  $b_1, b_2, \ldots, b_n$ . Известны  $C_{ij}$ , i=1,2,...m; j=1,2,...n — стоимости перевозки единиц груза от каждого і-го поставщика каждому і-му потребителю.

Требуется составить такой план перевозок, при котором запасы всех полностью, потребителей поставщиков вывозятся запросы **BCCX** удовлетворяются полностью, и суммарные затраты на перевозку всех грузов являются минимальными.

3. Решить задачу о назначениях при заданных затратах на выполнение работ на каждом станке по каждой работе.

#### Методические указания к выполнению индивидуального задания 3.

Изучить теоретическую часть темы, используя конспекты лекций, учебную литературу и интернет-ресурсы.

Существует ряд методов построения начального опорного решения транспортной задачи, наиболее простым из которых является метод северозападного угла. В данном методе запасы очередного по номеру поставщика используются для обеспечения запросов очередных по номеру потребителей до тех пор, пока не будут исчерпаны полностью, после чего используются запасы следующего по номеру поставщика.

Заполнение таблицы транспортной задачи начинается с левого верхнего угла, поэтому и называется метод северо-западного угла.

 $30^{\circ}$ 

Метод состоит из ряда однотипных шагов, на каждом из которых, исходя из запасов очередного поставщика и запросов очередного потребителя, заполняется только одна клетка и соответственно исключается из рассмотрения один поставщик или один потребитель.

Метод минимальной стоимости прост и позволяет построить опорное решение, достаточно близкое к оптимальному, так как использует матрицу стоимостей транспортной задачи C=(c<sub>ii</sub>).

Как и метод северо-западного угла, он состоит из ряда однотипных шагов, на каждом из которых заполняется только одна клетка таблицы, соответствующая минимальной стоимости.

#### **Метод потенциалов.**

*1. Нахождение переменной вводимой в базис.*

2. *Определение переменной выводимой из базиса.*

Для определения переменной, исключаемой из базиса, строим замкнутый цикл, который начинается и заканчивается в клетке, соответствующей вводимой в базис переменной. Цикл состоит из последовательности вертикальных и горизонтальных отрезков, концами которых должны быть базисные переменные.

Помечаем изломы цикла знаками + или – чередуя, начиная с клетки вводимой в базис переменной.

Из чисел в клетках, отмеченных знаком минус выбираем наименьшее. Соответствующую переменную исключаем из базиса. Если их несколько, выбираем произвольную из таких. Затем делаем пересчет. В клетки помеченные знаком + прибавляем число, соответствующее значению удаляемой из базиса переменной, а из клеток помеченных знаком –, это число отнимаем.

Клетку удаляемой из базиса переменной оставляем пустой.

Задача о назначениях - частный случай транспортной задачи, в которой количество пунктов производства и потребления равны, т.е транспортная

таблица имеет форму квадрата, а объем потребления и производства в каждом пункте равен 1.

Данная задача решается с помощью алгоритма, носящего название "Венгерского метода", состоящего из 3 этапов:

 $1$  этап:

1. Формализация проблемы в виде транспортной таблицы.

2. В каждой строке таблицы найти наименьший элемент и вычесть его из всех элементов данной строки.

3. Повторить ту же процедуру для столбцов

Задачей является распределение всех подлежащих назначению единиц в клетки с нулевой стоимостью. Оптимальное значение целевой функции в этом случае равно нулю.

 $2$  этап:

1. Найти строку, содержащую только одно нулевое значение, в его клетку помещается один элемент (0 обводится квадратиком). Если такие строки отсутствуют, допустимо начать с любой строки.

2. Зачеркнуть оставшиеся нулевые значения данного столбца

3. Повторять пп.1-2, пока продолжение указанной процедуры окажется невозможным. Если окажется, что имеется несколько нулей, которым не соответствуют назначения,  $\boldsymbol{\mathrm{M}}$ которые остались незачеркнутыми, необходимо:

4. Найти столбец, содержащий только одно нулевое значение, в его клетку помещается один элемент.

5. Зачеркнуть оставшиеся нули в данной строке

6. Повторять пп.4-5, пока продолжение указанной процедуры окажется невозможным. Если выяснится, что таблица содержит неучтенные нули повторить пп. 1-6. Если решение является допустимым, оно оптимально. Если нет - перейти к этапу 3.

3 этап:

(Если решение является недопустимым)

1. Провести минимальное количество прямых через столбцы и строки матрицы таким образом, чтобы они проходили через все нули, содержащиеся в таблице.

2. Найти наименьший из элементов, через которые не проходит ни одна прямая.

3. Вычесть его из всех элементов, через которые не проходят прямые

4. Прибавить его ко всем элементам, лежащим на пересечении прямых

5. Элементы, через которые проходит только одна прямая, оставить неизменными. В результате в таблице появится как минимум одно новое нулевое значение. Вернуться к этапу 2 и повторить решение заново.

### Индивидуальное задание 4 (у каждого студента свой вариант).

1. Решить задачу линейного программирования модифицированным симплекс-методом.

2. Решить целочисленную задачу линейного программирования.

#### Методические указания к выполнению индивидуального задания 4.

Изучить теоретическую часть темы, используя конспекты лекций, учебную литературу и интернет-ресурсы.

Имеются реализацией огромные сложности  $\mathbf{c}$ алгоритмов целочисленного программирования. Округление не позволяет получить точное целочисленное решение.

Методы решения задач целочисленного программирования делятся на два класса:

1) методы отсечения;

### 2) комбинаторные методы.

Вычислительная процедура метода Гомори.

Шаг 1. Симплекс-методом решить задачу без учета условия целочисленности. Если оптимальное решение - целые числа, то это и целочисленной задачи. Если  $6e<sub>3</sub>$ решение залача учета условия целочисленности не имеет решения, то и исходная целочисленная задача - не имеет решений.

*Шаг 2.* Если среди компонент оптимального решения есть нецелые, то выбираем компоненту с наибольшей дробной частью. Вводим дополнительное ограничение.

*Шаг 3.* Вводим новое ограничение в оптимальную симплекс-таблицу. Решаем полученную задачу двойственным симплекс-методом.

### *Пример*

Для приобретения оборудования по сортировке зерна фермер выделяет 34 ден. ед. Оборудование должно быть размещено на площади не превышающей 60 кв. м.

*Оборудование двух типов:* A – стоимость 3 ден. ед., занимает площадь 3 кв. м. и производит 2 т. зерна; B – 4 ден. ед., занимает площадь 5 кв. м. и производит 3 т. зерна*.*

*Требуется:* Составить оптимальный план приобретения оборудования, обеспечивающий максимальную общую производительность, при условии, что фермер может приобрести не более 8 машин типа B.

### **Модифицированный симплекс-метод.**

Предварительно определяется начальный базис, соответствующая обратная матрица единичная и соответствующий вектор коэффициентов.

Шаг 1. Определяем включаемый в базис переменную.

В задаче максимизации (минимизации) в качестве включаемого вектора в базис выбирается тот, которому соответствует наибольшая по абсолютной величине отрицательная (положительная) величина при небазисных переменных. Если таких нет, то полученное решение оптимально.

*Шаг 2.* Определение исключаемого вектора

При известном включаемом векторе вычислить:

- 1) значение текущих базисных переменных:
- 2) коэффициенты ограничений при включаемой в базис переменной:
- 3) в качестве исключаемого вектора выбираем вектор, который соответствует наименьшему отношению.
- 4) *Шаг 3.* Определение нового базиса.

### **Индивидуальное задание 5 (у каждого студента свой вариант).**

В таблице приведены характеристики выполнения некоторого комплекса работ при нормальном и срочном режимах их выполнения. Предполагается, что в пределах между нормальным и срочным режимами выполнения работ возможен любой срок выполнения, а затраты на ускорение пропорциональны сокращения времени (N -последняя цифра шифра).

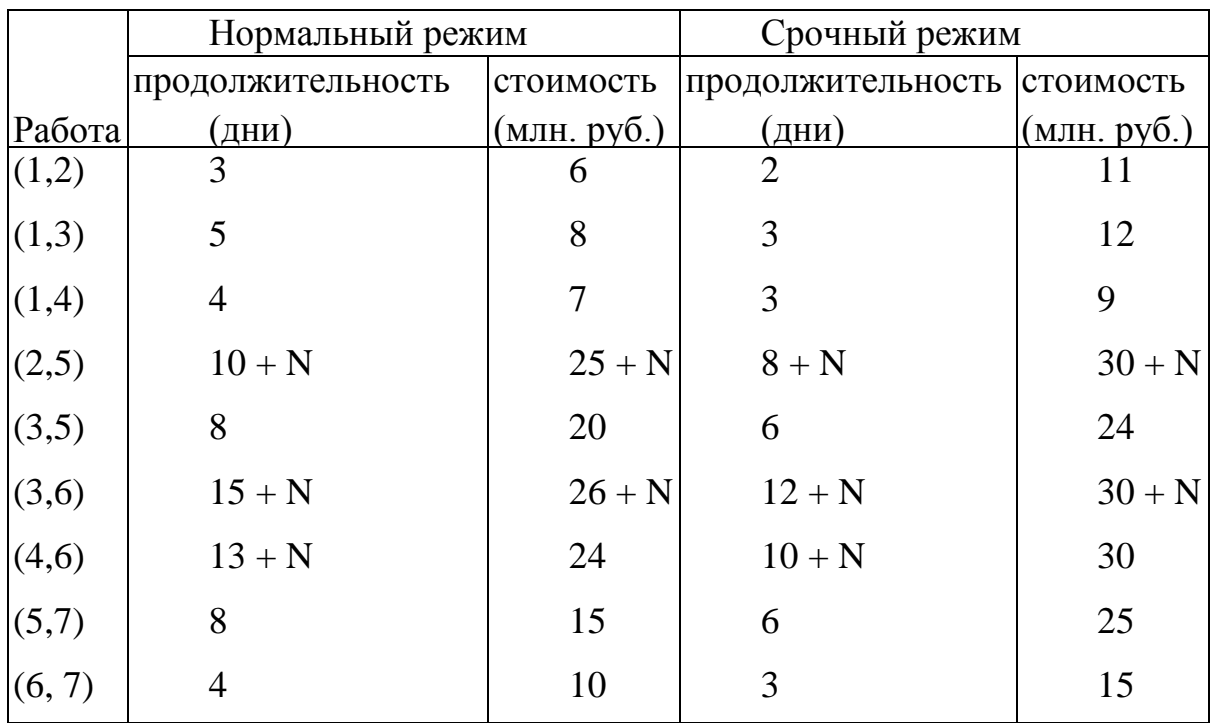

1. Рассчитать временные характеристики сетевого графика при нормальном режиме работы. Найти критический срок, полный резерв времени для работ и определить стоимость работ.

2. Рассчитать временные характеристики сетевого графика при срочном режиме работ. Найти критический срок и определить стоимость работ.

3. Определить, на сколько дней можно максимально сократить время выполнения работ исходя из выделенных на это средств  $6 + N$  млн. руб.

4. Определить минимальное увеличение затрат на комплекс работ при сокращении общего срока выполнения на 5 дней.

### Методические указания к выполнению индивидуального задания 5.

Изучить теоретическую часть темы, используя конспекты лекций, учебную литературу и интернет-ресурсы.

 $\Gamma$ (C $\Pi$ y) Система управления сетевого планирования и широко используется на промышленных предприятиях, в строительстве, научноисследовательских и проектных институтах. Эта система применяется для планирования сложных строительных работ и производства **КРУПНЫХ** изделий, проектирования современных агрегатов, проведения научных разработок. В СПУ рассматриваются процессы, состоящие из множества взаимосвязанных работ. Основными понятиями в СПУ являются события и работы.

Событие - это момент (состояние) достижения некоторого результата. Событие не имеет протяженности во времени.

Для каждой из работ должны быть определены те работы, на результаты которых она непосредственно опирается и которые должны быть закончены к моменту начала рассматриваемой.

Начало работы и конец ее являются событиями, называемыми соответственно начальными и конечными. Если і - начальное событие, а і конечное для рассматриваемой работы, то сама эта работа обозначается упорядоченной парой (*i*, *j*).

событий Представление  $\mathbf{M}$ работ  $\bf{B}$ иллюстраций виде последовательности их осуществления порождает сетевой график, на котором стрелками (направленными дугами) изображаются работы, а кружками - события.

При построении сетевых графиков необходимо соблюдать ряд правил.

В сетевом графике должно быть одно начальное и одно конечное  $\mathbf{1}$ . событие (начальное событие не имеет входящих стрелок, а конечное выходящих). Если указанное условие единственности начального или конечного событий не выполняется, то его можно добиться путем введения фиктивных работ и событий.

 $2.$ В сетевом графике не должно быть "зацикливания", то есть замкнутых контуров, которые по существу означают, что условием начала каждой работы замкнутого контура является ее окончание

Любые два события на сетевом графике не должны быть непосредственно связаны более чем одной дугой. Такая ошибка чаще всего встречается при изображении параллельно выполняемых работ: см. рис. 5а. Для правильного представления на сетевом графике работ, которые могут фиктивные события выполняться параллельно, вводятся  $\boldsymbol{\mathrm{M}}$ работы, изображаемые пунктирными линиями.

Поиск на сетевом графике критического пути, определяющего срок окончания всех работ, предполагает определение некоторых временных характеристик событий и работ графика.

Раннее время наступления события - это время, раньше которого событие  $He$ может наступить. Оно равно наибольшей ллине (продолжительности) путей, ведущих от начального события к данному, т.е.  $T_i^P = \max \{T_i^P + t_{ii}\}.$ 

Значения временных характеристик события, к которым относятся раннее время его наступления и позднее время его наступления, указываются по нижеследующему образцу внутри кружков, обозначающих события на сетевом графике:

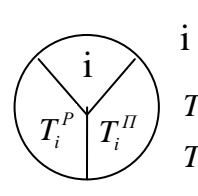

і - номер события,  $T_i^P$ - раннее время наступления события,  $T_i$ <sup>n</sup> - позднее время наступления события.

Позднее время наступления события - это предельный срок, до которого может быть отложено наступление события без задержки длительности всего проекта. Позднее время определяется как разность между критическим временем и продолжительностью самого длинного пути, ведущего от данного события к конечному событию графика, т.е.  $T_i^{\Pi} = \min \{T_i^{\Pi} - t_{ii}\}.$ 

Интерес представляет анализ резервов времени для выполнения тех или иных работ. Различают несколько видов резервов времени, из которых основными являются:

Полный резерв времени работы  $(i, j)$ 

 $R_{ii}^{\Pi} = T_i^{\Pi} - (T_i^P + t_{ii})$ 

и свободный резерв времени работы  $(i, j)$ 

 $R_{ii}^C = T_i^P - (T_i^P + t_{ii})$ 

Полный резерв времени  $R_{ij}^{\pi}$  показывает, на сколько можно увеличить время выполнения работы  $(i, j)$ , чтобы срок  $T_k^P$  наступления конечного события не изменился, т.е. чтобы не увеличилось критическое время  $(T_{\kappa p})$ .

Свободный резерв времени  $R_{ii}^C$  показывает, на сколько можно увеличить время выполнения работы  $(i, j)$ , чтобы не нарушались даже ранние сроки начала выполнения работ, непосредственно следующих за рассматриваемой.

Полный и свободный резервы могут использоваться для перенесения на более поздний срок начала выполнения работы, на увеличение продолжительности  $t_{ij}$ , на прерывание выполнения, если это технологически возможно, и на различные другие цели.

Очевидно, что согласно определению критического пути, критические работы не имеют резервов времени, и наоборот, отсутствие полного резерва времени у работы служит признаком принадлежности ее к критическому пути.

Определение резервов времени событий и работ сетевого графика имеет важное значение как для этапа разработки и корректировки, так и в процессе реализации проекта.

В графике могут быть "узкие места" с точки зрения обеспечения материальными ресурсами одновременно ведущих работ.

Может оказаться так, что для выполнения всех работ сетевого графика установлен директивный срок  $T_{\text{mp}}$  и он меньше  $T_{\text{wp}}$ . Ясно, что уложиться в директивный срок можно только путем сокращения длительностей работ,

находящихся на критическом пути. Это часто оказывается возможным при привлечении дополнительных ресурсов. Высвобождение ресурсов может быть осуществлено за счет передачи их с некритических работ и их удлинения в пределах имеющихся резервов. Нужно учитывать при этом, что сокращение критических работ и увеличение длительности некритических работ может привести к изменению состава работ критического пути.

В процессе реализации проекта могут быть различные отклонения от намеченных сроков выполнения работ. По некритическим работам запаздывание может не повлиять на выполнение в сроки всего комплекса работ. Знание резервов покажет, является ли допущенное запаздывание угрожающим или оно находится в допустимых пределах.

Подобных пределов может быть много. Отсюда видно, что имеется необходимость оптимизации графика как на стадии его составления и предварительного анализа, так и на стадии выполнения.

Возможность оптимизации появляется благодаря тому, что общий срок выполнения проекта может быть уменьшен за счет сокращения продолжительности работ критического пути с одновременным увеличением длительности некритических работ. Другими словами, возможность оптимизации появляется ввиду многовариантности сетевого графика. Оптимизационные задачи могут быть различными.

Рассмотрим следующие задачи оптимизации.

1. При заданной общей длительности проекта *<sup>T</sup>ДИР* необходимо найти вариант с наименьшими затратами или же вариант сокращения общего срока при минимальном увеличении затрат.

2. При заданной стоимости проекта найти минимальное время его выполнения.

Применяемый в практике сетевого планирования подход предполагает, что каждая работа (*i*, *j*) может быть выполнена в нормальные сроки  $t_{ij}^H$  с минимальными затратами на нее и срочным порядком  $t_{ij}^c$ , путем увеличения

стоимости, т.е. для каждой работы могут быть с самого начала заданы две длительности выполнения с разными стоимостями.

### Индивидуальное задание 6 (у каждого студента свой вариант).

В таблице представлены данные отчетного межотраслевого баланса  $(MOB)$  $\overline{B}$ стоимостном выражении, a также стоимость **ОСНОВНЫХ** производственных фондов (млн. руб.) и затраты труда (млн. чел.-ч.) по отраслям (N - последняя цифра номера зачетки студента).

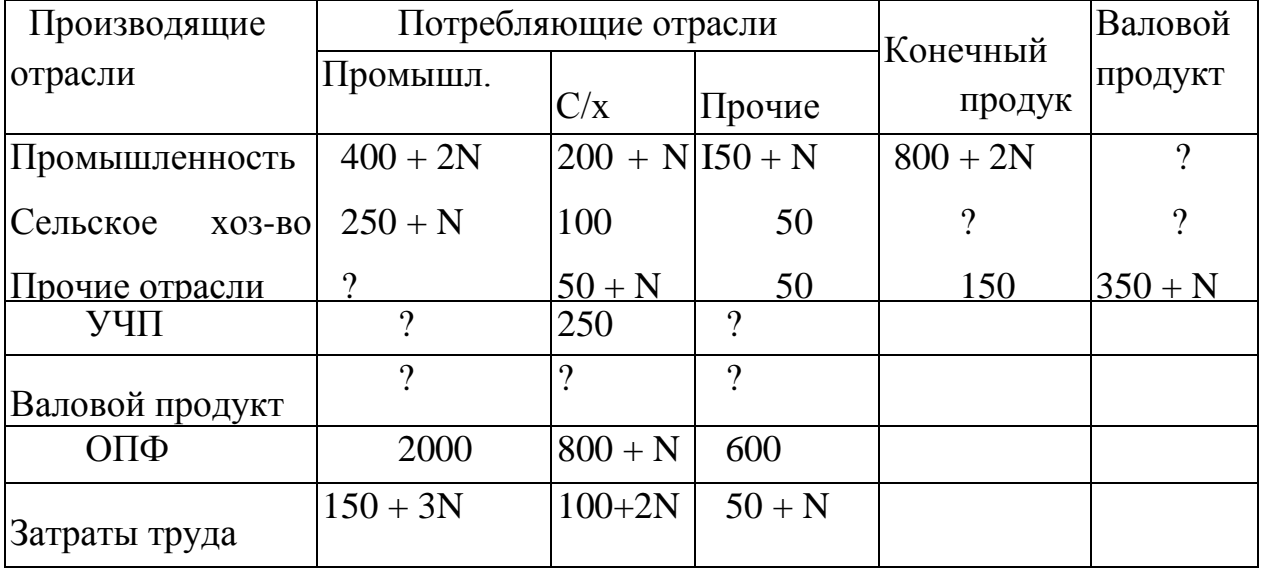

Требуется:

 $\mathbf{1}$ . Найти недостающие величины и заполнить шахматную таблицу МОБ (межотраслевого баланса).

2. Определить коэффициенты прямых материальных затрат, прямой фондоемкости и трудоемкости. Дать экономическую интерпретацию этих коэффициентов.

3. Определить коэффициенты полных материальных затрат, затрат труда и фондоемкости. Дать их экономическую интерпретацию.

 $\overline{4}$ . Найти вектор валового выпуска из соотношения

 $X = (E - A)^{-1} * Y$ 

и сравнить его с валовым продуктом отраслей, представленных в таблице.

5. Предполагая коэффициентов неизменность прямых определить материальных затрат, вектор валового продукта

отраслей в плановом периоде, если установлены следующие темпы прироста конечной продукции:

промышленность - 10 % сельское хозяйство - 5 % прочие отрасли - 3 %

6. По результатам, выполненным в п. 5 расчетов, определить производственное потребление продукции в плановом периоде. Заполнить шахматную таблицу планового МОБ.

7. Считая коэффициенты прямой трудоемкости и фондоемкости неизменными, определить потребность в трудовых ресурсах и основных производственных фондах на плановый период.

#### **Методические указания к выполнению индивидуального задания 6.**

Изучить теоретическую часть темы, используя конспекты лекций, учебную литературу и интернет-ресурсы.

Метод межотраслевого анализа позволяет дать последовательный и численно определенный ответ на вопросы, связанные с межотраслевым взаимодействием и их влиянием на основные макроэкономические показатели.

Межотраслевой анализ базируется на использовании статистических таблиц, называемых межотраслевыми, содержание которых отражает связи между отраслями за определенный период (обычно один год). Эти таблицы могут быть стоимостными (в ценах реализации конечной продукции) и натуральными (в единицах продукции). В таблице совокупный продукт делится на промежуточный и конечный. Промежуточный продукт используется в сфере производства, а конечный продукт используется в непроизводственном потреблении и накоплении производственных фондов.

Условно-чистая продукция складывается из амортизации основных фондов, оплаты труда и чистого дохода. Валовой продукт складывается из межотраслевых потоков и конечного продукта, т.е.

$$
x_i = \sum_{j=1}^n x_{ij} + y_i, \ \ i = 1, 2, ..., n.
$$

Обозначим  $a_{ij} = \frac{x_{ij}}{x_i}$  – коэффициент прямых материальных затрат, он показывает количество продукции отрасли і для производства единицы продукции отрасли ј. Тогда  $x_{ij} = a_{ij} x_j$  и

$$
x_i = \sum_{j=1}^n a_{ij} x_j + y_i, \quad i = 1, 2, \dots, n \,.
$$
 (1)

ECJIN BBEJEM OGO3HAYEHUA  $A = \begin{bmatrix} a_{11} & a_{12}...a_{1n} \\ a_{21} & a_{22}...a_{2n} \\ \dots & \dots & \dots \\ a_{n1} & a_{n2}...a_{nn} \end{bmatrix}$  - матрица коэффициентов прямых затрат,  $X = \begin{pmatrix} x_1 \\ \vdots \\ x_n \end{pmatrix}$  – валовой продукт отраслей,

 $Y = \begin{pmatrix} y_1 \\ \vdots \\ y_n \end{pmatrix}$  – конечный продукт отраслей, тогда система уравнений (1) в

матричном виде будет выглядеть следующим образом:

$$
X=A\cdot X+Y.
$$

Следовательно.

$$
(E - A) \cdot X = Y \tag{2}
$$

где Е - единичная матрица. Если матрица Е-А имеет обратную, то

$$
X = (E - A)^{-1}Y.
$$
 (3)

Обозначим матрицу  $(E - A)^{-1}$  через матрицу В с элементами  $b_{ii}$ . Тогда  $b_{ii}$ - коэффициенты полных материальных затрат продукции i-й отрасли на выпуск единицы продукции *і*-й отрасли.

Из уравнений (2) и (3) можно найти конечный продукт, если известен валовой, или валовой продукт, если известен конечный. Чаше всего решается задача определения необходимого количества труда и основного капитала для получения заданного количества конечного Если  $t = (t_1, \ldots, t_n)$  - вектор коэффициентов прямой продукта. трудоемкости, т. е.  $t_i = \frac{\tau_i}{x_i}$ , где  $\tau_i$  затраты труда в i-й отрасли,  $i = 1, 2, ..., n$ , то  $\tau = (\tau_1, ..., \tau_n) = t \cdot B$  – коэффициенты полной трудоемкости с учетом косвенных. Аналогично, если  $\overline{f} = (f_1, ..., f_n)$  - коэффициент прямой фондоемкости, т.е.  $f_i = \frac{\Phi_i}{x}$ , где  $\Phi_i$ - стоимость основных производственных фондов (ОПФ) в і-й отрасли, то  $\varphi = (\varphi_1, ..., \varphi_n)$  - коэффициенты полной фондоемкости вычисляем по формуле  $\varphi = f \cdot B$ .

Если таблица межотраслевого баланса составлена верно, то выполняется основное балансовое соотношение

$$
\sum_{i=1}^n y_i = \sum_{i=1}^n z_i.
$$

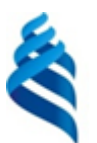

### МИНИСТЕРСТВО ОБРАЗОВАНИЯ И НАУКИ РОССИЙСКОЙ ФЕДЕРАЦИИ Федеральное государственное автономное образовательное учреждение высшего образования **«Дальневосточный федеральный университет»**

(ДВФУ)

### **ШКОЛА ЭКОНОМИКИ И МЕНЕДЖМЕНТА**

## **ФОНД ОЦЕНОЧНЫХ СРЕДСТВ**

**по дисциплине «Математические методы и модели в экономике» Направление 38.03.05 Бизнес-информатика Форма подготовки: очная**

> **Владивосток 2017**

## Паспорт фонда оценочных средств по дисциплине «Математические методы и модели в экономике»

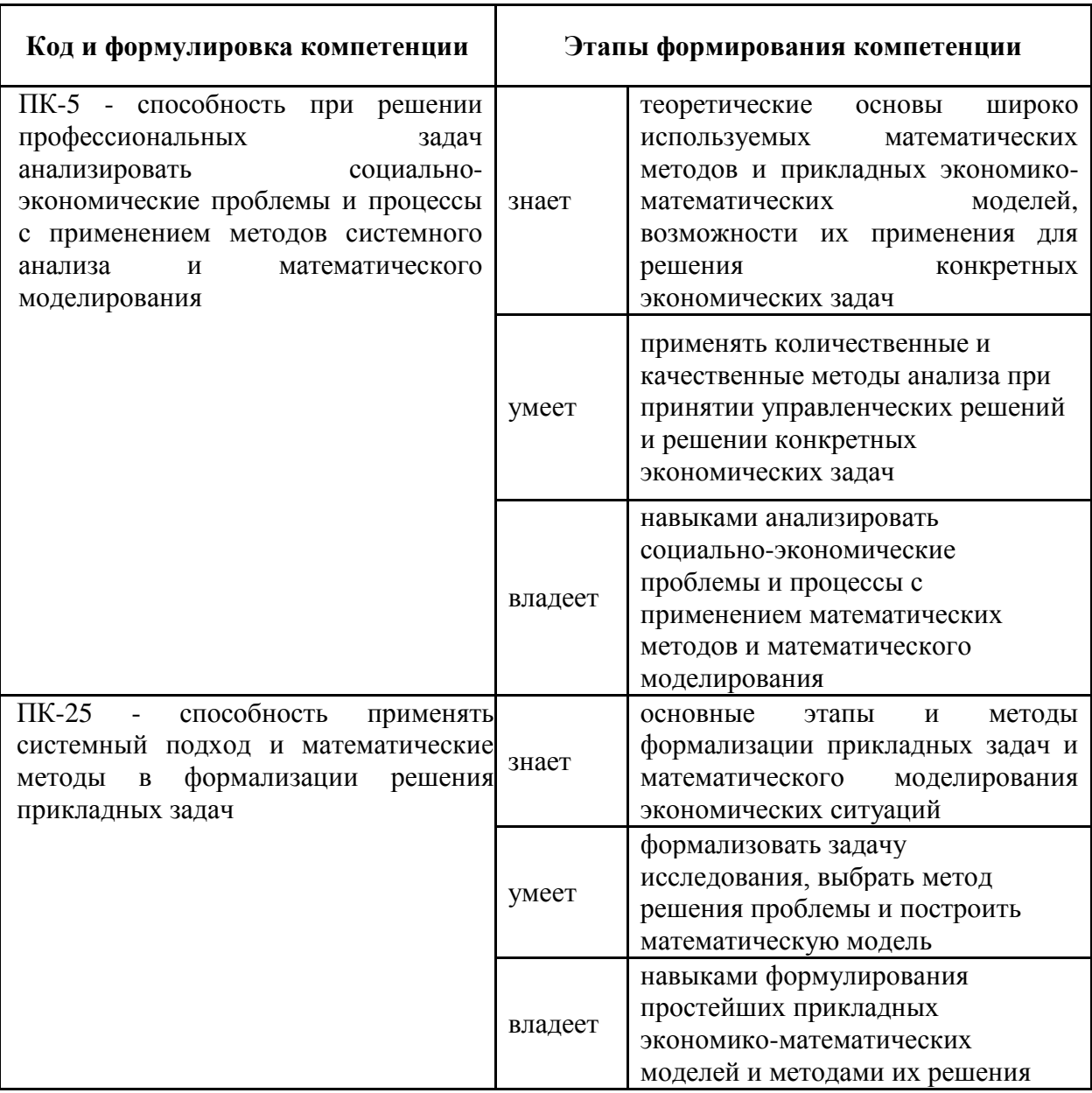

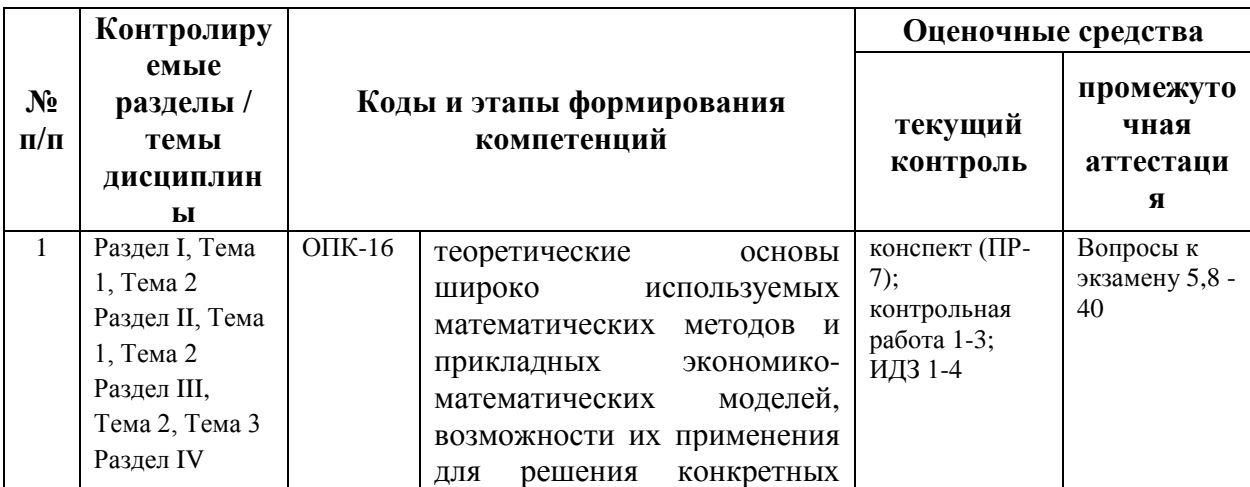

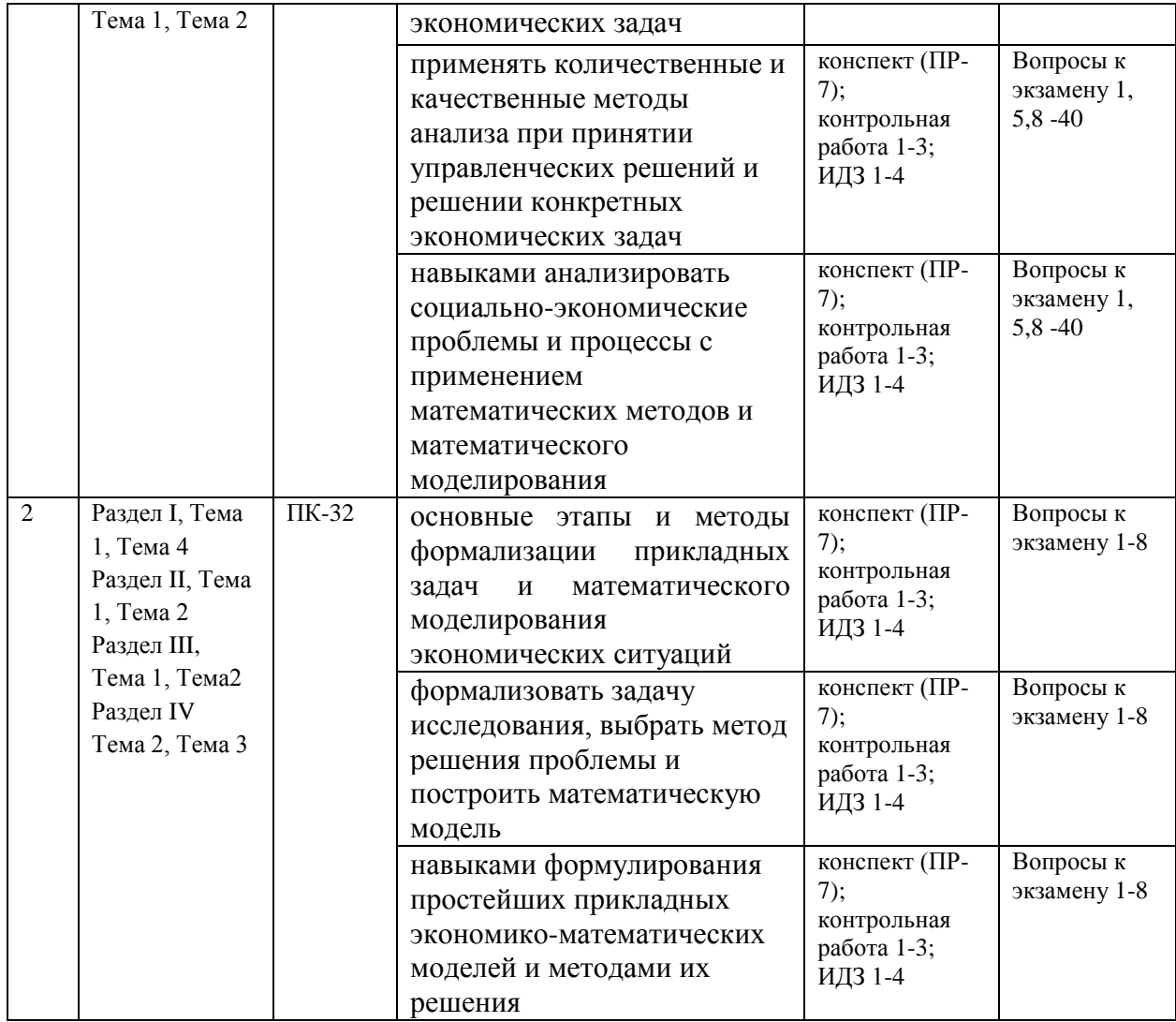

## **Шкала оценивания уровня сформированности компетенций**

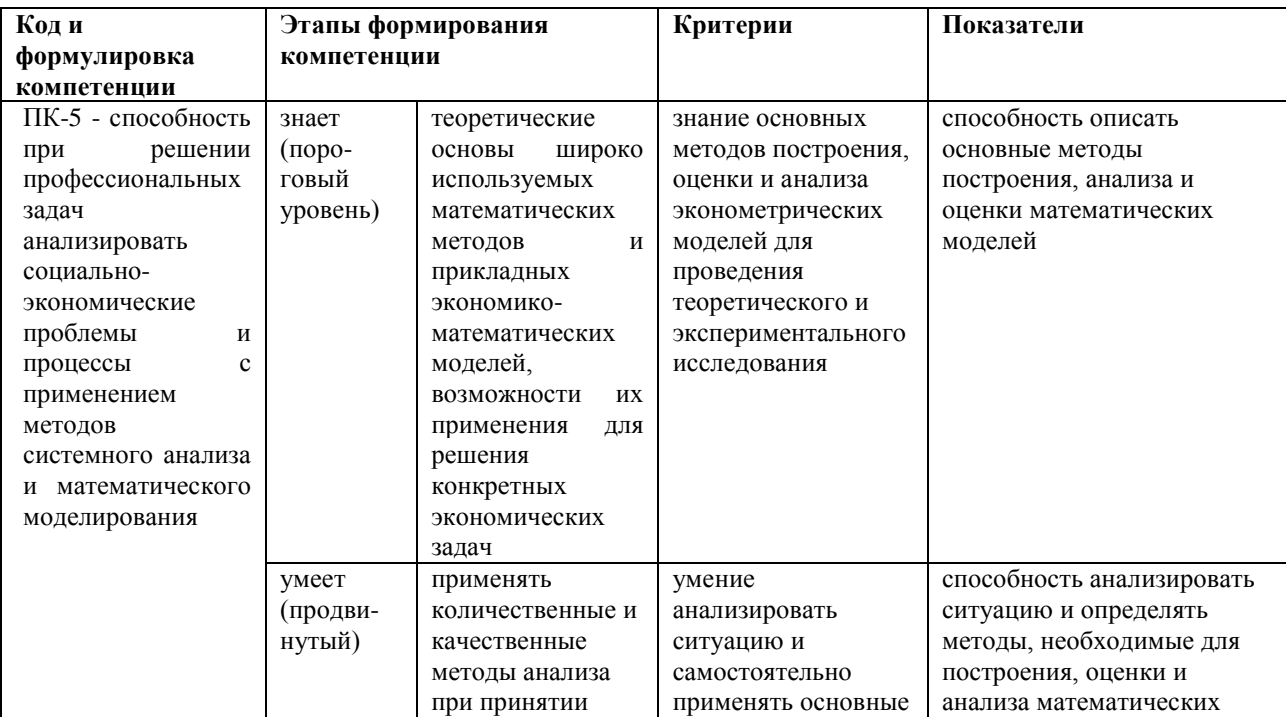

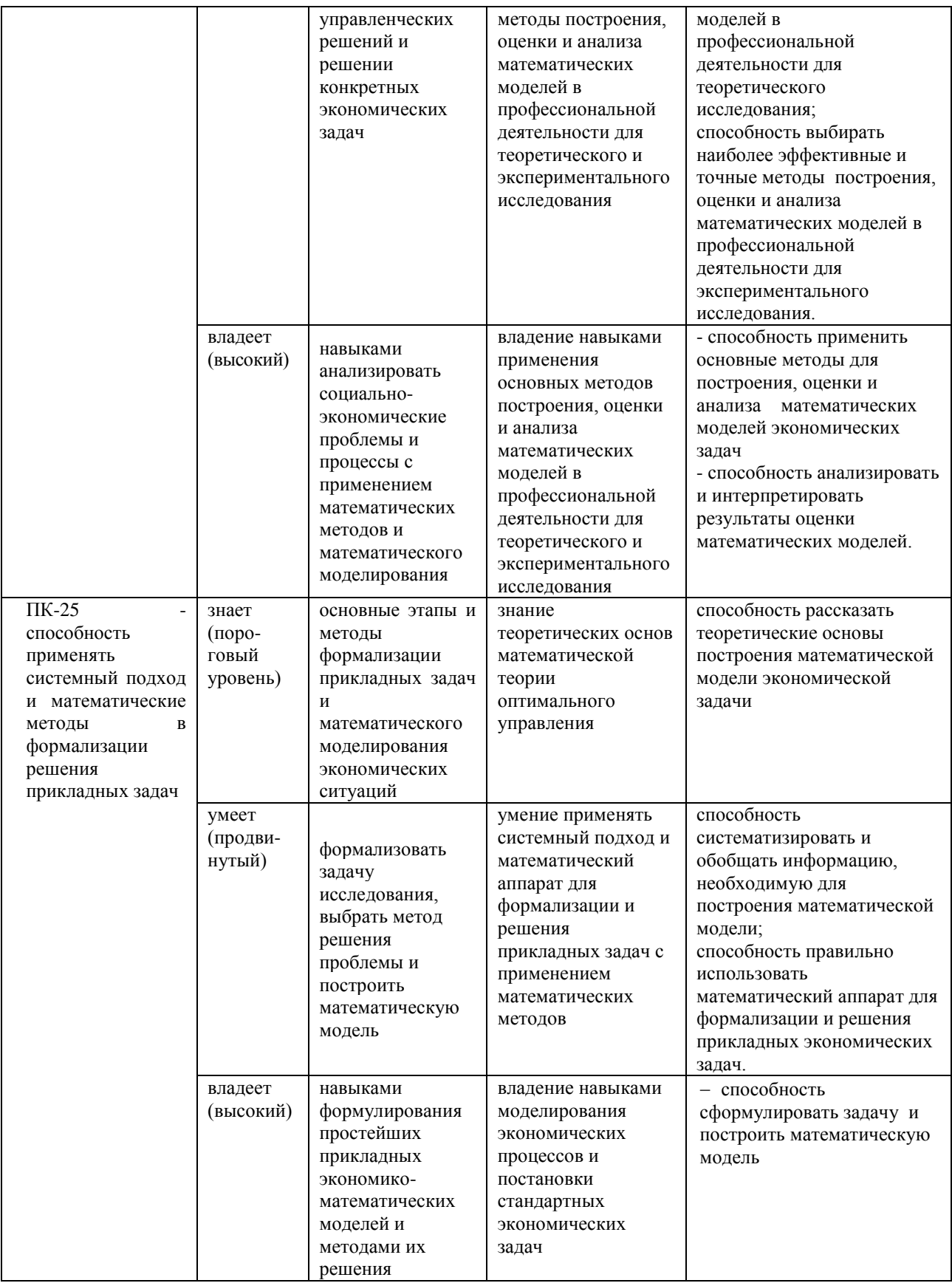

## Оценочные средства для проверки сформированности компетенций

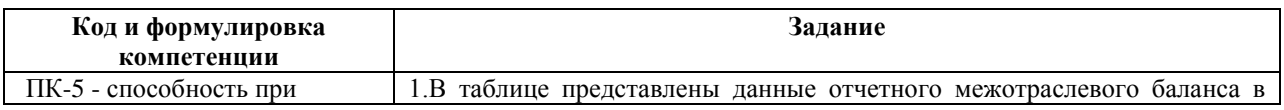

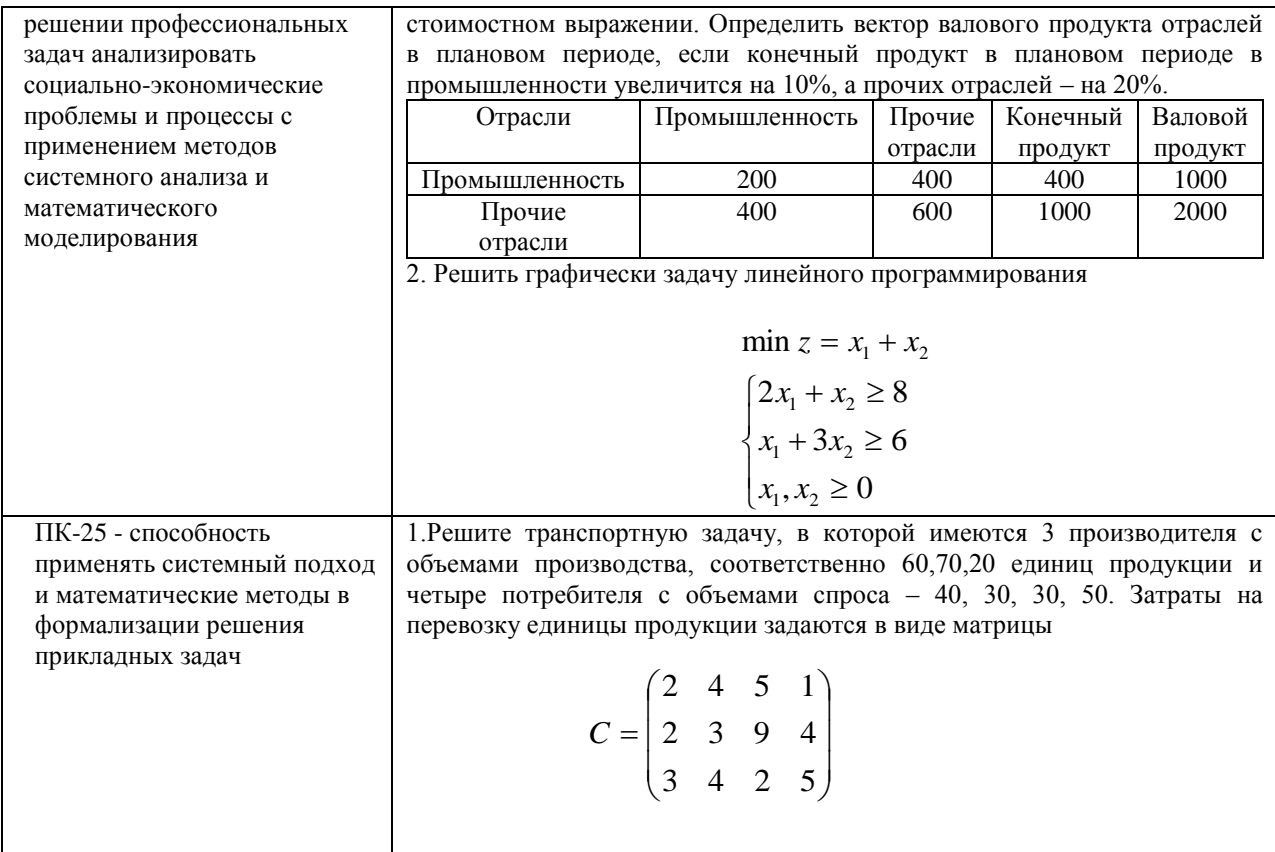

#### Зачетно-экзаменационные материалы

### (оценочные средства по промежуточной аттестации и критерии оценки)

### 1. Вопросы к экзамену

 $1<sub>1</sub>$ Общая постановка задачи линейного программирования. Формы записи задачи линейного программирования. Примеры задач линейного программирования в экономике.

2. Графическое решение задач линейного программирования.

 $\mathcal{E}$ линейного Теоретические ОСНОВЫ решения залачи программирования.

 $\mathbf{4}$ . линейного Алгебраический метод решения задачи программирования. Симплекс метод (алгоритм метода, пример).

 $5<sub>1</sub>$ Особые случаи задачи линейного программирования.

6. Метод искусственных переменных при решении задачи линейного программирования. Метод штрафов. Двухэтапный симплекс метод.

7. Двойственные задачи линейного программирования (определения, пример).

8. Основные теоремы теории двойственности. Примеры использования теорем двойственности для построения оптимального решения задачи ЛП.

9. Экономическая интерпретация двойственной задачи.

10. Двойственный симплекс метод.

11. Анализ модели на чувствительность. Случай изменения правых частей ограничений задачи ЛП.

12. Анализ модели на чувствительность. Случай изменения целевой функции задачи ЛП.

13. Анализ модели на чувствительность. Случай добавления нового ограничения задачи ЛП.

14. Транспортная задача. Общая постановка. Открытая и закрытая ТЗ.

15. Методы нахождения начального допустимого решения. Метод северо-западного угла ( алгоритм метода, пример). Метод наименьшей стоимости ( алгоритм метода, пример).

16. Метод потенциалов.

17. Транспортная задача с промежуточными пунктами.

18. Целочисленное программирование. Постановка задачи, графический метод решения, пример.

19. Метод Гомори (алгоритм метода, пример).

20. Задача о назначениях. Постановка задачи. Примеры применения задачи о назначениях к решению экономических проблем.

21. Венгерский метод. Алгоритм метода. Пример применения метода для решения задачи о назначениях.

22. Матричное представление задачи линейного программирования и симплекс таблицы.

23. Теоремы двойственности в матричной форме.

24. Модифицированный симплекс метод.

25. Граф и его геометрическое и матричное представления. Сеть: основные понятия и определения.

26. Задача минимизации сети, нахождение минимального остова.

27. Задача о нахождении кратчайшего расстояния по сети без циклов.

28. Задача о нахождении кратчайшего расстояния по сети с циклами.

29. Максимальный поток по сети. Разрез сети и его величина.

30. Теорема о величине максимального потока по сети.

31. Алгоритм нахождения максимального потока по сети.

32. Основные понятия сетевого планирования и управления. Числовые характеристики событий и работ.

33. Оптимизация сетевого графика по стоимости работ и времени выполнения комплекса работ.

34. Модели межотраслевого баланса и их место в классификации экономико-математических моделей. Статическая модель межотраслевого баланса.

35. Продуктивные модели Леонтьева. Достаточные условия продуктивности матриц.

36. Коэффициенты полных материальных затрат в модели межотраслевого баланса. Балансы трудовых ресурсов и основных производственных фондов.

37. Общая постановка модели равновесных цен. Прогнозирование цен и инфляции на основе модели равновесных цен.

38. Модель международной торговли (модель обмена).

39. Динамическая модель межотраслевого баланса.

40. Магистральные модели.

## **Критерии оценки студента на экзамене по дисциплине «Математические методы и модели в экономике»**

#### **Баллы**  (рейтингов ой оценки) **Оценка зачета/ экзамена Требования к сформированным компетенциям**

**(промежуточная аттестация – экзамен)**

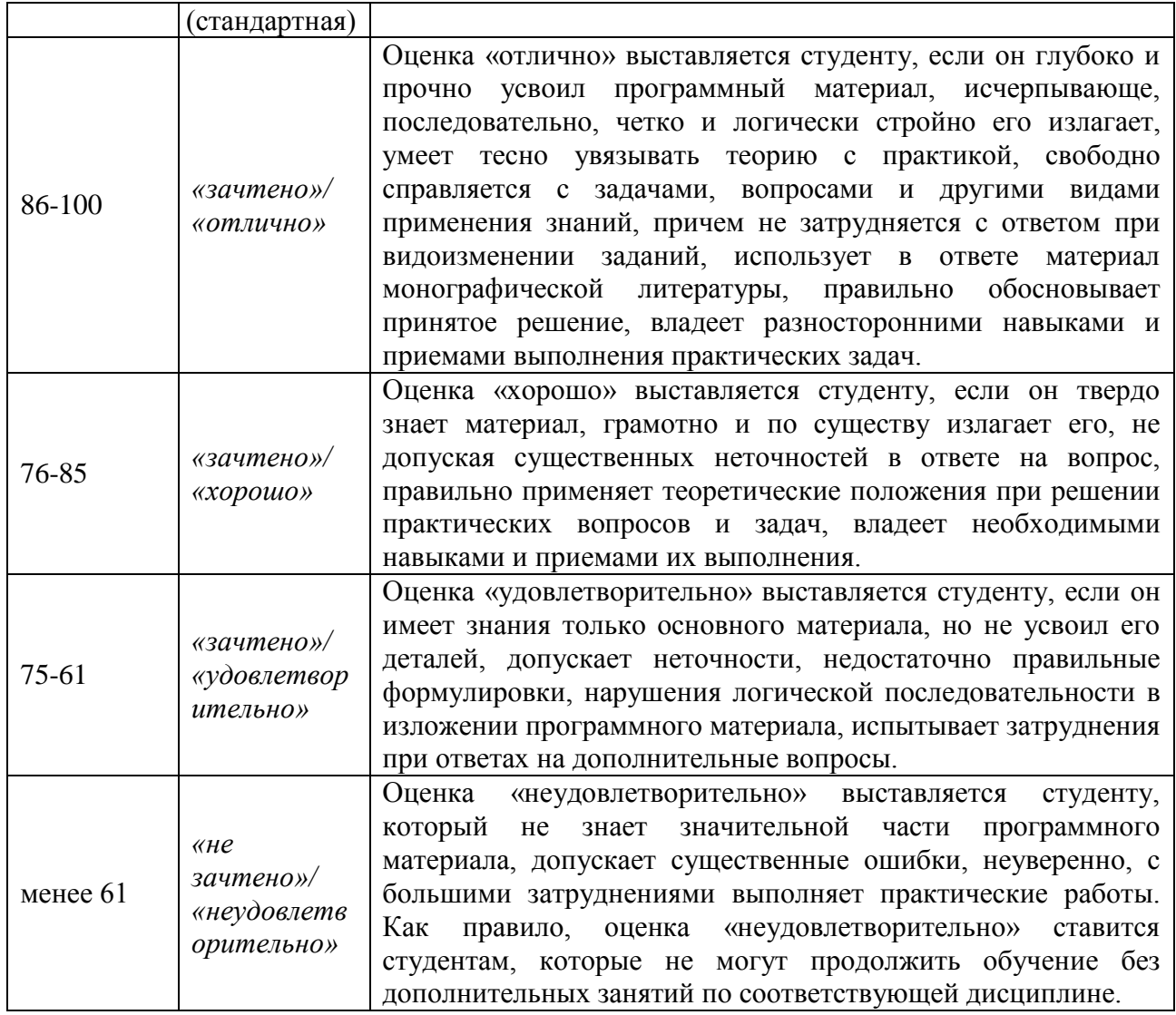

# **Оценочные средства для текущей аттестации (типовые ОС по текущей аттестации и критерии оценки по каждому виду аттестации по дисциплине «Математические методы и модели в экономике»)**

**Контрольная работа №1** предназначена для проверки качества освоения студентами следующих компонент курса (в соответствии с программой):

1. Графический метод решения задач линейного программирования.

2. Симплекс метод решения задач линейного программирования.

3. Метод искусственных переменных решения задач линейного программирования.

**Контрольная работа №2** предназначена для проверки качества освоения студентами следующих компонент курса (в соответствии с программой):

1. Двойственный симплекс-метод.

2. Нахождение оптимального решения транспортной модели.

3. Задача о назначении.

**Контрольная работа №3** предназначена для проверки качества освоения студентами следующих компонент курса (в соответствии с программой):

1. Модифицированный симплекс-метод.

2. Нахождение максимального потока по сети.

3. Модель межотраслевого баланса.

Типовые оценочные средства по текущей аттестации по дисциплине «Математические методы и модели в экономике» размещены в разделе рабочей учебной программы дисциплины «Учебно-методическое обеспечение самостоятельной работы обучающихся».

## **Методические рекомендации, определяющие процедуры оценивания результатов освоения дисциплины**

**Текущая аттестация студентов**. Текущая аттестация студентов по дисциплине «Математические методы и модели в экономике» проводится в соответствии с локальными нормативными актами ДВФУ и является обязательной.

Текущая аттестация по дисциплине «Математические методы и модели в экономике» проводится в форме контрольных мероприятий (контрольные работы, индивидуальные практические задания, общие практические задания) по оцениванию фактических результатов обучения студентов и осуществляется ведущим преподавателем.

Объектами оценивания выступают:

 учебная дисциплина (активность на занятиях, своевременность выполнения различных видов заданий, посещаемость всех видов занятий по аттестуемой дисциплине);

 степень усвоения теоретических знаний (активность в ходе обсуждений материалов лекций, активное участие в дискуссиях с аргументами из дополнительных источников, внимательность, способность задавать встречные вопросы в рамках дискуссии или обсуждения, заинтересованность изучаемыми материалами);

 уровень овладения практическими умениями и навыками по всем видам учебной работы (определяется по результатам контрольных работ, практических занятий, ответов на тесты);

 результаты самостоятельной работы (задания и критерии оценки размещены в Приложении 1).

**Промежуточная аттестация студентов.** Промежуточная аттестация студентов по дисциплине «Математические методы и модели в экономике» проводится в соответствии с локальными нормативными актами ДВФУ и является обязательной.

**Вид промежуточной аттестации – экзамен** (4 семестр), состоящий из устного опроса в форме собеседования и индивидуального практического задания (в экзаменационный билет включаются два теоретических вопроса и практическая задача).

**Краткая характеристика процедуры применения используемого оценочного средства.** В результате посещения лекций, практических занятий студент последовательно осваивает материалы дисциплины и изучает ответы на вопросы к зачету, представленные в структурном элементе ФОС IV.1. В ходе промежуточной аттестации студент готовит индивидуальные практические задания и выполняет три контрольные работы (индивидуальные практические задания размещены в структурном элементе ФОС IV.2). Критерии оценки студента на экзамене представлены в структурном элементе ФОС IV.3.